## **TERMO DE REFERÊNCIA**

### **1. OBJETO**

- **1.1. CONTRATAÇÃO DE SOLUÇÃO DE GESTÃO TERRITORIAL, INCLUINDO OS SERVIÇOS DE CARTOGRAFIA, RECADASTRAMENTO MULTIFINALITÁRIO, IMAGEAMENTO MÓVEL 360º (STREETVIEW), AEROLEVANTAMENTO, FORNECIMENTO DE SISTEMAS, TREINAMENTO E SUPORTE TÉCNICO, CONFORME ESPECIFICAÇÕES CONTIDAS NOS ANEXOS, PARTES INTEGRANTES DESTE EDITAL.**
- **1.2.** O prazo de vigência do contrato será de 12 (doze) meses para execução e entrega dos produtos, podendo a critério da administração ser prorrogado, de acordo com Lei 14133/21 e suas alterações.

### **2. JUSTIFICATIVA**

- **2.1.** A Administração Pública tem como finalidade o interesse público, o interesse da coletividade, bem como deve buscar maximizar os resultados de suas ações, utilizando-se dos meios necessários para atingir seus objetivos, respeitando, com isso, o princípio da proporcionalidade e razoabilidade.
- **2.2.** Ao longo dos anos, os dados básicos que fundamentam toda a ação do Planejamento Territorial se desatualizaram, já não refletindo a realidade urbana que se configura no município. A evolução tecnológica hoje disponibiliza instrumentos de trabalho que exigem insumos de informação com perfil e formatação que não podem ser viabilizados através do conjunto de dados existentes na Prefeitura atualmente.
- **2.3.** Devido as questões de desatualização, que prejudicam a implementação de projetos importantes para desenvolvimento do município, é imperioso exercer, de forma adequada, a justiça fiscal, no que tange as questões do Cadastro Técnico, que possa atender as secretarias do município e a atualização das discrepâncias de áreas e imóveis irregulares objetos do monitoramento cadastral, propiciando um modelo moderno e eficaz de gestão municipal e reconhecimento do uso do solo urbano.
- **2.4.** Neste sentido, surge a necessidade de se viabilizar à municipalidade uma modernização tecnológica, para que, efetivamente, haja condições de se prestar um melhor e mais eficiente serviço para os contribuintes e cidadãos, para que haja uma melhor aplicação dos recursos públicos e para que também seja possível acompanhar a evolução urbana, permitindo a implementando novas ações.
- **2.5.** A solução proporcionará a Prefeitura Municipal, os seguintes benefícios:
- 2.5.1. Subsídios à prática de uma política tributária justa e eficiente em relação à arrecadação dos tributos próprios;
- 2.5.2. Fiscalização e regularização da lei de uso e ocupação do solo urbano, bem como a atualização e manutenção da base de logradouros e cadastro de imóveis.
- 2.5.3. A redução do tempo para liberação do alvará e demais licenças;
- 2.5.4. A atualização da base de imóveis legalizados e aumento de receita, através dos impostos decorrentes das construções (ISS, ITBI, IPTU e emolumentos);
- 2.5.5. Melhor fiscalização e regularização de obras;
- 2.5.6. Mais transparência para as atividades das secretarias envolvidas;
- 2.5.7. Aumento da eficiência das secretarias envolvidas, ao utilizar uma plataforma padronizada para fazer a gerência das atividades e processos;
- **2.6.** É neste contexto que a Administração Municipal, decide investir na contratação destes novos serviços importantes para atuação do dia a dia e principalmente nas tomadas de decisões.

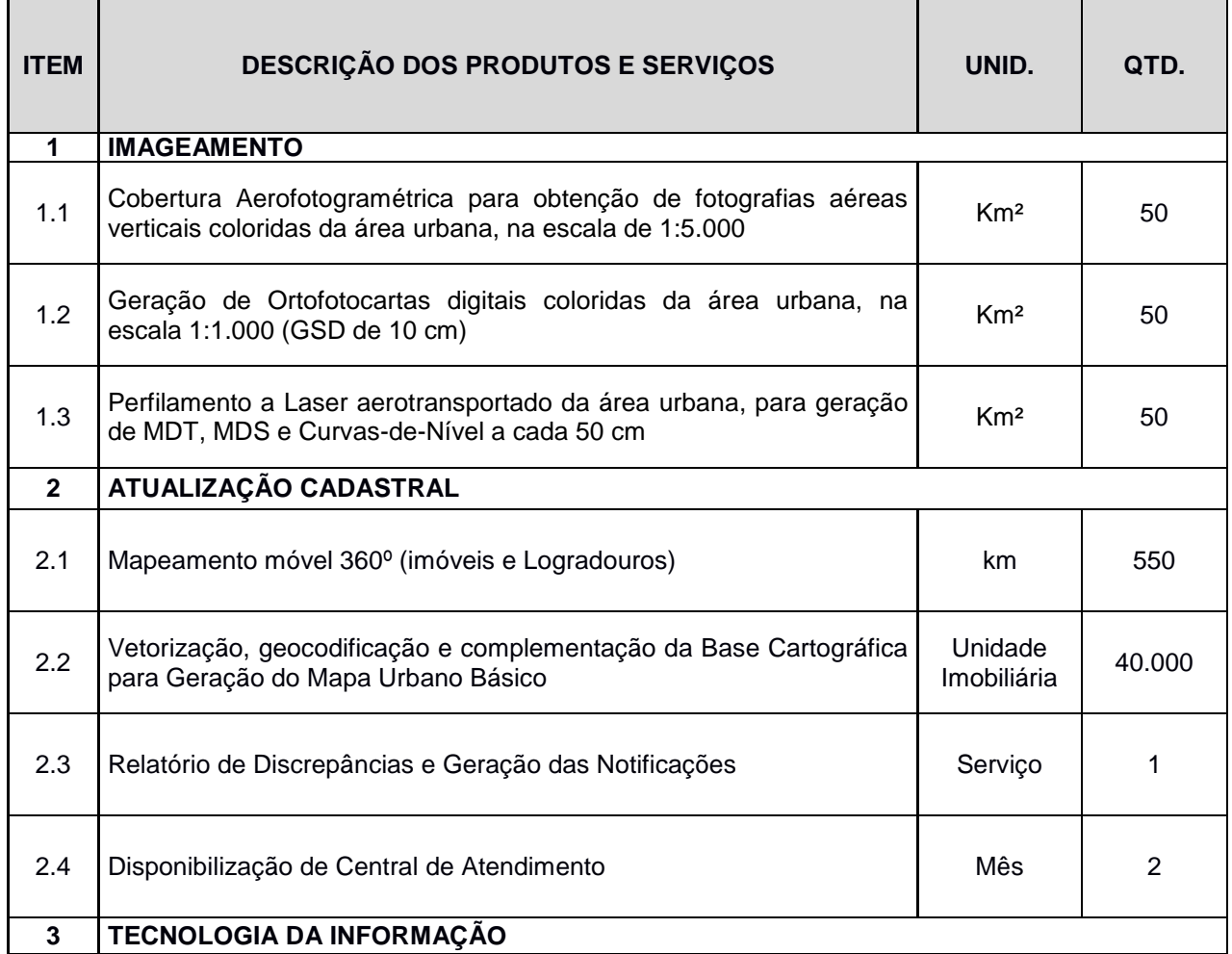

## **3. SERVIÇOS E QUANTITATIVOS A SEREM EXECUTADOS**

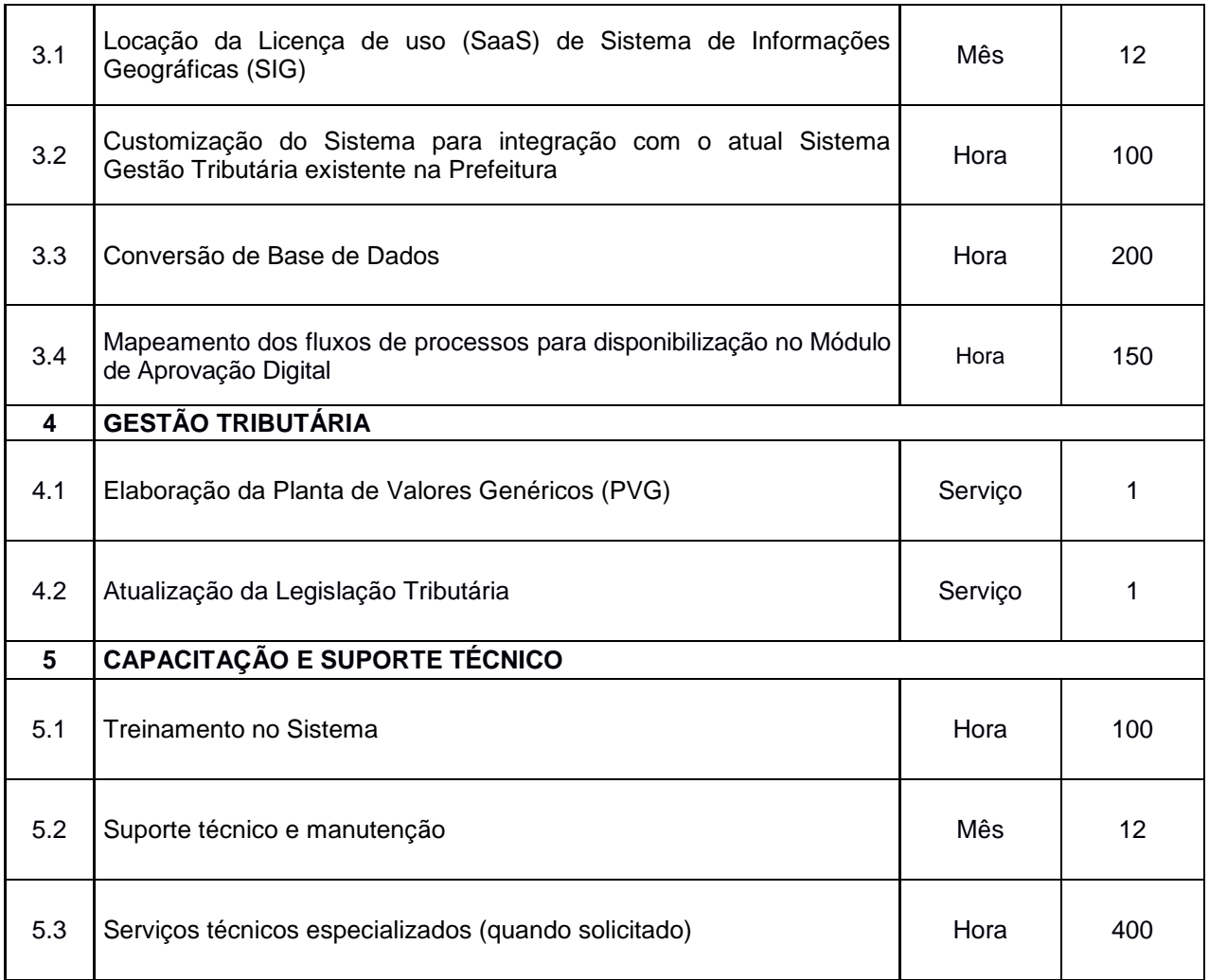

## **4. ESPECIFICAÇÕES TÉCNICAS**

### **4.1. DA COBERTURA AEROFOTOGRAMÉTRICA**

- 4.1.1. Nesta etapa deverá ser obtida a autorização de aerolevantamento, a ser solicitada ao Ministério da Defesa.
- 4.1.2. Deverá ser mobilizada toda a infraestrutura, inclusive aeronave e equipes para o desenvolvimento dos trabalhos.
- 4.1.3. Execução de Cobertura Aerofotogramétrica com GSD de 10 cm ou melhor (equivalente à escala 1:5.000) abrangendo a área urbana do Município, bem como Perfilamento a Laser com densidade de 4 pontos por metro quadrado (4 pontos/m²);
- 4.1.4. Os equipamentos a serem utilizados na execução da cobertura aerofotogramétrica deverão satisfazer, no mínimo, as seguintes condições:

### **a) A aeronave deverá:**

 Estar devidamente adaptada e homologada para execução da Cobertura Aerofotogramétrica, possuindo características de estabilidade, sustentação, teto de serviço, autonomia de voo e equipamentos de orientação e navegação compatíveis com as prescrições do voo a realizar;

- Possuir piloto automático;
- Possuir sistema GPS para a orientação da aeronave de acordo com o plano de voo;
- Estar equipada com câmera aerofotogramétrica digital com todos os acessórios, conforme especificado neste Termo de Referência;
- Estar equipada com o planejamento do voo em meio digital;
- Possuir sistema inercial (IMU) e GPS integrado à câmera e aeronave para registros dos dados de atitude da câmera e aeronave;
- Possuir instalações de antena GPS e IMU integrados a câmera para voo apoiado;
- Possuir sistema de gerenciamento, registro e armazenamento dos dados do voo;
- Estar equipada com sistema de gerenciamento de voo (FMS).

#### **b) A câmera aerofotogramétrica digital deverá:**

- Possuir resolução geométrica de 100 MP (Megapixel) ou mais. Possuir resolução espectral que atenda o intervalo da faixa do visível;
- Possuir dispositivos eletrônicos para o gerenciamento e controle da câmera para manter a conformidade da cobertura aérea do objeto do trabalho;
- Ser dotada com dispositivo para correção do arrasto da imagem, tipo FMC (Forward Motion Compensation), mecânico ou digital;
- Possuir GPS e sistema inercial integrados e aptos para voo apoiado.

#### **c) O Perfilador a Laser aerotransportado deverá:**

Possuir tecnologia full-waveform.

#### 4.1.5. PLANO DE VOO

- 4.1.5.1.A cobertura aerofotogramétrica deverá ser executada a partir do Plano de Voo previamente aprovados pela Prefeitura, devendo possuir no mínimo os seguintes aspectos:
	- a) GSD das imagens;
	- b) Altitude do voo;
	- c) Altura do voo, máxima e mínima;
	- d) Quantidades de faixas do voo;
	- e) Numeração das faixas do voo;
	- f) Quantidades de Fotografias;
	- g) Disposição planejada com a formação das faixas de voo e dos modelos, através das coordenadas UTM, fusos, hemisfério Sul, do início e fim de cada faixa (SIRGAS2000), com indicação das coordenadas geográficas nas extremidades, canto direito superior e canto esquerdo inferior;
	- h) Aeroporto base das operações de voo;
	- i) A localização da área a ser mapeada com as faixas e fotos sobrepostos graficamente;
	- j) Arquivos digitais gráficos georreferenciados em formato DWG e KML;
	- k) Em cada faixa, em seus extremos, os pontos principais das duas primeiras e das duas últimas exposições deverão encontrar-se fora dos limites fixados para a área de trabalho;
- 4.1.5.2.O Perfilamento a Laser deverá ser executado a partir do Plano de Voo previamente aprovados pela Prefeitura, devendo possuir no mínimo os seguintes aspectos:
	- a) Densidade mínima de pontos por metro quadrado da nuvem de pontos a ser obtida;
	- b) Altura de voo condicionada a obtenção da precisão e exatidão necessária para atendimento ao objeto deste Projeto;
	- c) Largura das faixas de perfilamento (varredura);
	- d) Velocidade do voo;
	- e) Ângulo de abertura (swathwide) para varredura do sistema;
	- f) Superposição lateral, que deverá ser de no mínimo 20%;
	- g) Número de faixas;
	- h) Frequência de varredura (scan);
	- i) Espaçamento dos pontos em x e em y;
	- j) Apresentação gráfica das linhas de voo planejadas;

### 4.1.6. EXECUÇÃO DE VOO

- 4.1.6.1.A execução do voo com GSD de 10 cm deverá seguir as seguintes prescrições:
	- a) A superposição longitudinal entre fotografias aéreas consecutivas deverá ser de no mínimo 70%;
	- b) A superposição lateral entre faixas de voo contíguas deverá ser de no mínimo 40%;
	- c) Em cada faixa, os pontos principais das duas primeiras e das duas últimas exposições deverão encontrar-se fora dos limites fixados para a área de trabalho;
	- d) A tomada das fotografias deverá ser feita em horário que garanta o máximo aproveitamento da cobertura;
	- e) Será admitida uma variação na escala de voo de ± 5%, em relação à escala planejada;
	- f) Quando houver interrupção na faixa de voo, a retomada da execução da faixa de voo deverá ser feita de modo a haver uma superposição de, no mínimo, dois modelos fotogramétricos;
	- g) O imageamento deverá ser feito em dias claros, sem brumas, com céu limpo e condições atmosféricas favoráveis. Não serão admitidas fotografias com superexposição e subexposição;
- 4.1.6.2.A execução do Perfilamento a Laser com densidade de 4 pontos /m², deverá seguir as seguintes prescrições:
	- a) Os resultados da execução da cobertura aérea, com a finalidade do Perfilamento a Laser não deverá divergir em até 5% do apresentado no planejamento, não sendo admissível apresentar valores inferiores que sejam prejudiciais ao atendimento do objeto deste Termo;
	- b) Gerar planilha comparativa dos dados de voo planejados com os dados adquiridos.
- 4.1.6.3.A cobertura aérea deverá ser realizada em condições apropriadas (lentes, luz, filtros e tempo de exposição entre outros) que evitem os efeitos de vinhete (vignette).

#### 4.1.6.4.Processamento das Imagens

- 4.1.6.5.O processamento das imagens coloridas deverá ser realizado em setor de processamento digital, utilizando equipamentos e software apropriados, de acordo com as necessidades do produto a ser gerado.
- 4.1.6.6.As imagens "nativas" do sistema deverão ser processadas a partir de sua resolução radiométrica original e exportadas para o formato TIFF (TaggedImage File Format) sem compressão, com resolução radiométrica de 8 bits (256 níveis de cinza) por banda RGB, sem degradação.

### 4.1.7. GERAÇÃO DE FOTO ÍNDICE

- 4.1.7.1.Deverá ser desenvolvido um foto-índice para o voo realizado, que deverá ser colorido e as imagens aéreas deverão ser reamostradas para resolução adequada, e montadas em faixas, com as respectivas sobreposições, enquadrada por coordenadas geográficas, através de cruzetas desenhadas nos quatro cantos do foto-índice.
- 4.1.7.2.Deverão constar no foto-índice as seguintes informações:
	- a) Nome do contratante e do executante;
	- b) Escala do foto-índice e escala de voo;
	- c) Norte geográfico;
	- d) Número de faixas e fotos que o compõem, e
	- e) Mapa de localização da área fotografada.

#### 4.1.8. MODELO DIGITAL DE SUPERFÍCIE - MDS A PARTIR DO PERFILAMENTO A LASER

- 4.1.8.1. A geração do MDS, a partir da nuvem de pontos do perfilamento a laser, deverá:
	- a) Apresentar todos os pontos coletados na etapa de perfilamento a laser;
	- b) Apresentar precisão compatível com a escala das ortofotos 1:1.000;

### 4.1.9. MODELO DIGITAL DO TERRENO - MDT A PARTIR DO PERFILAMENTO A LASER

4.1.9.1. O MDT a partir dos dados tratados do perfilamento a laser, deverá subsidiar a geração das ortofotos em escala 1:1.000, e apresentarem as seguintes especificações:

- a) Apresentar somente pontos no nível do solo;
- b) Deverá ser composto por malha de pontos irregular e triangular (TIN).

## 4.1.10. GERAÇÃO DE CURVAS DE NÍVEL

4.1.10.1. A partir dos pontos do MDT deverão ser geradas curvas de nível, com equidistância vertical de 0,5 (zero vírgula cinco) metros para a área de mapeamento na escala 1:1.000, com as seguintes especificações:

- a) As curvas de nível deverão ter traçado contínuo (sem interrupção), devendo compor um nível de informação específico, com os respectivos valores altimétricos incorporados como atributos;
- b) A edição das curvas de nível deverá ser feita para eliminação do excesso de pontos e resíduos de curvas;
- c) Deverão ser gerados pontos cotados em regiões planas.

## **4.2. DA GERAÇÃO DAS ORTOFOTOS DIGITAIS**

- 4.2.1. Deverão ser geradas ortofotos digitais com GSD de 10 cm ou melhor para a área Urbana.
- 4.2.2. A ortoprojeção deverá ser realizada a partir das imagens digitais, do MDT, dos dados de aerotriangulação, e dos parâmetros de calibração da câmera.
- 4.2.3. As ortofotos deverão ser recortadas por folhas do Sistema Cartográfico Convencional, preparadas para plotagem, e nos casos em que uma ortofoto for composta por mais de uma imagem, deverá se proceder a mosaicagem de mais de uma ortoimagem, garantindo perfeita coincidência geométrica e colorimétrica.
- 4.2.4. A ortorretificação deverá ser complementada por ajuste radiométrico das imagens visando a eliminar mudanças de luminosidade entre imagens adjacentes e uniformizar o contraste e tonalidade do produto final, sem perda de informações visuais.

# **4.3. DO MAPEAMENTO MÓVEL TERRESTRE UTILIZANDO CÂMERA 360° DISPOSTA EM VEÍCULO DE VARREDURA CONTÍNUA IN LOCO.**

- 4.3.1. Nesta etapa será executado o mapeamento móvel terrestre com o auxílio de câmera 360°, transportada por veículo de varredura contínua in loco.
- 4.3.2. Deverão ser coletadas imagens 360° dos logradouros do município, de forma com que se possa ter informação detalhadas a respeito das características dos imóveis, com representação de suas respectivas fachadas frontais e laterais em caso de esquina.
- 4.3.3. A coleta das imagens deverá utilizar técnicas de mapeamento móvel através de um conjunto de sensores integrados possibilitando a precisão no posicionamento das imagens coletadas.
- 4.3.4. O mapeamento móvel 360° será executado em aproximadamente 550 (quinhentos e cinquenta) km lineares (logradouros).
- 4.3.5. As imagens obtidas deverão estar georreferenciadas ao Sistema de Referência SIRGAS 2000 e dispostas na Projeção Cartográfica Universal Transversa de Mercator (UTM).
- 4.3.6. A distância máxima entre a câmera para obtenção de imagens 360° e a testada dos imóveis, será de 12 m.
- 4.3.7. Os arquivos de imagem deverão apresentar uma dimensão de 8.000 x 4.000 pixels, no formato JPG.
- 4.3.8. A acurácia posicional das imagens deverá ser de no mínimo 1m e a precisão do azimute, inferior a 5°.
- 4.3.9. O intervalo de captura das imagens não deverá ultrapassar 5 (cinco) metros.
- 4.3.10. As imagens obtidas deverão possibilitar a visualização do tipo e do número de pavimentos, bem como a existência de guias, sarjetas, calçadas e numeração de fachada dos imóveis, quando existente e visíveis ao nível do logradouro.
- 4.3.11. O processo de Geocodificação das imagens, dar-se-á por meio de análise de proximidade.
- 4.3.12. O posicionamento deverá ser feito através de sistema de Antena GNSS L1/L2.
- 4.3.13. A resolução mínima total da imagem será de 5 (cinco) megapixels, com utilização de 6 câmeras independentes no processo de coleta (resolução total das 6 imagens = 30 megapixels).
- 4.3.14. A velocidade de obtenção das imagens será de 9fps (frames por segundo).
- 4.3.15. O equipamento denominado DMI (Distance Measurement Instrument), deverá, obrigatoriamente estar integrado ao processo de obtenção das imagens.
- 4.3.16. A base de apoio utilizada no pós-processamento dos dados, não poderá exceder a distância de 25 km com relação à estação de coleta das imagens 360°.
- 4.3.17. O mapeamento móvel a ser executado nesta etapa subsidiará o trabalho de captura da foto frontal dos imóveis existentes sem alteração na área construída detectada e outras informações de infraestrutura urbana, tais como: Pavimentação dos Logradouros, número de pavimentos do imóvel, numeração de porta, disponibilização de oferta imobiliária, iluminação pública, uso principal do imóvel e presença de calçadas.
- 4.3.18. As imagens do mapeamento móvel terrestre 360º, deverão constar no Sistema de Informações Geográficas (SIG), sendo que ficará a cargo da contratada as atividades de integrações, parametrizações, modelagens e conversões necessárias para a carga no Sistema.

# **4.4. VETORIZAÇÃO, GEOCODIFICAÇÃO E COMPLEMENTAÇÃO DA BASE CARTOGRÁFICA PARA GERAÇÃO DO MAPA URBANO BÁSICO**

- 4.4.1. Nesta etapa deverá ser executada a vetorização e geocodificação das unidades imobiliárias, contemplando 70.000 (setenta mil) unidades.
- 4.4.2. A Contratada deverá promover reuniões mensais com a equipe técnica municipal designada pelo Município, visando informá-los sobre os trabalhos realizados naquele período.
- 4.4.3. A contratada deverá realizar um levantamento sobre o acervo de informações existentes na Prefeitura Municipal, tanto em meio digital, quanto analógico e que sejam

considerados necessários para a organização dos mais diversos cadastros, como o Imobiliário e seus cadastros auxiliares;

- 4.4.4. A representação gráfica das Quadras e Lotes deverá ser comparada com as Plantas de Quadras existentes, Loteamentos, Desmembramentos, Remembramentos, e Base de Dados Tributária atualmente usada no Sistema de Gestão Tributária.
- 4.4.5. Proceder com a adequação dos polígonos de Quadras e Lotes ao Cadastro Imobiliário existente no Município, bem como a recuperação da indexação dos códigos das inscrições cadastrais de cada imóvel;
- 4.4.6. A CONTRATADA deverá ainda, considerando a metodologia que julgar adequada, identificar as edificações com mais de um pavimento. Estes, obviamente, serão considerados na área construída.
- 4.4.7. Ao final do processo, será obrigatoriamente descontada a área de beiral das edificações. O desconto será obtido com o resultado da medida de perímetro do polígono que representa a edificação, multiplicado pela medida média de beiral (80 cm).
- 4.4.8. A base de dados espacial deverá conter no mínimo os Distritos, Setores, Bairros, Quadras, Seções/ Segmentos de Logradouro, Lotes e Edificações, onde os elementos cartográficos deverão ser representados e identificados com códigos geográficos (geocodificação) conforme abaixo:

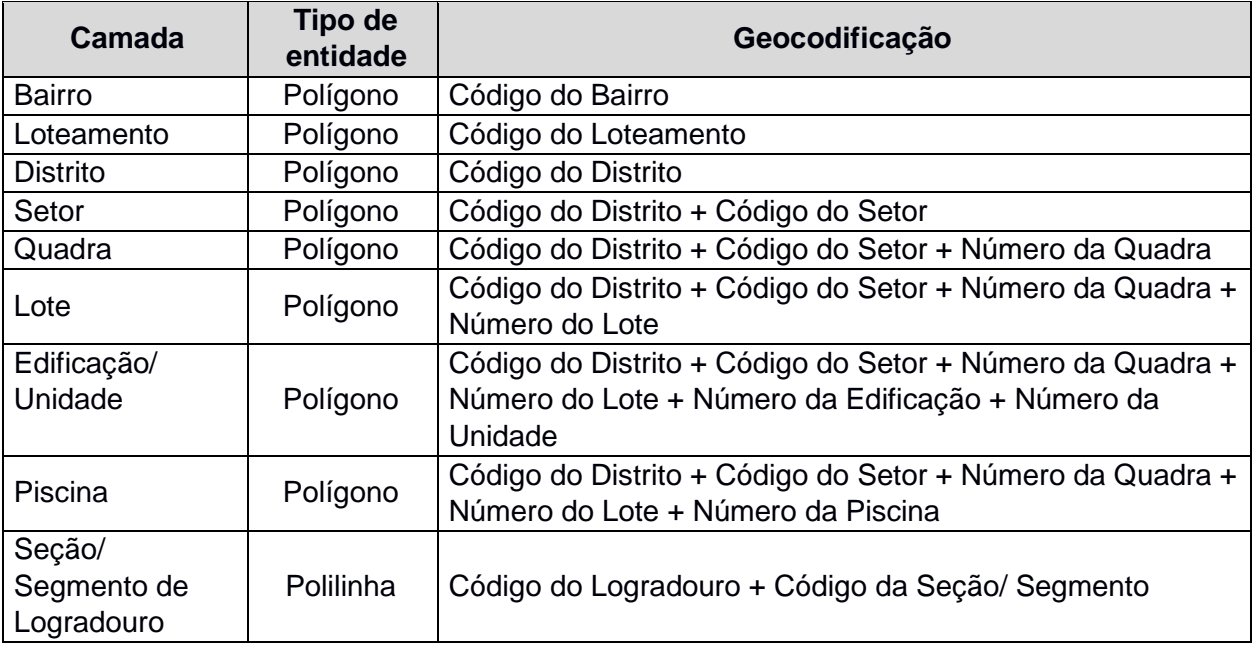

## **4.5. IDENTIFICAÇÃO DOS IMÓVEIS PASSÍVEIS DE ATUALIZAÇÃO CADASTRAL**

- 4.5.1. Com o comparativo das informações de vetorização das edificações e o registro das áreas construídas disponível na Base de Dados Tributária, será possível identificar as unidades imobiliárias onde houve acréscimo de área construída.
- 4.5.2. Serão consideradas unidades imobiliárias passíveis de atualização cadastral, os casos em que a diferença de área construída supere 20 m<sup>2</sup> (vinte metros quadrados) em comparação à área existente na Base Tributária atualmente em uso.
- 4.5.3. Para os imóveis considerados passíveis de atualização cadastral será realizada pela Contratada a atualização dos atributos cadastrais por meio de análise das imagens produzidas na etapa de mapeamento móvel 360º.
- 4.5.4. Eventuais impossibilidades de coleta deverão ser sanadas com visita à em loco pela equipe técnica da Contratada.

# **4.6. PARAMETRIZAÇÃO E GERAÇÃO DO RELATÓRIO DE INCREMENTO DE ÁREA CONSTRUÍDA E CONFECÇÃO DOS ARQUIVOS DE NOTIFICAÇÃO AOS CONTRIBUINTES**

- 4.6.1. Na sequência que os Bairros/ Setores forem sendo levantados e processados, deverão ser preparados pela Contratada os arquivos contendo as Cartas de Notificação aos contribuintes dos imóveis que apresentarem alteração em dados cadastrais detectada, mediante texto e critérios estabelecidos pela Prefeitura.
- 4.6.2. Deverá ser gerado um relatório contendo as informações detalhadas dos imóveis com acréscimo ou redução de área construída.
- 4.6.3. A Contratada deverá fornecer ainda, um mapa temático, preferencialmente disponível no Sistema, para que seja discutido em conjunto com os gestores municipais o planejamento do envio das notificações.
- 4.6.4. Caberá à Contratada propor um modelo de notificação dos imóveis cuja área foi acrescida, com no mínimo as seguintes informações:
	- a) Nome de Proprietário;
	- b) Endereço completo;
	- c) Inscrição imobiliária;
	- d) Divergências constatadas;
	- e) Imagem de fachada;
	- f) Croqui de localização;
	- g) Procedimentos para contestação das informações.
- 4.6.5. Os técnicos do município deverão validar o modelo proposto para que a CONTRATADA possa gerar os arquivos para impressão e envio.
- 4.6.6. Fica à encargo da CONTRATANTE a impressão e posterior envio das notificações aos contribuintes.

### **4.7. DA CENTRAL DE ATENDIMENTO AOS CONTRIBUINTES NOTIFICADOS**

- 4.7.1. A CONTRATADA será a responsável por montar uma central de atendimento ao contribuinte para atendimento das contestações de notificações.
- 4.7.2. O local de funcionamento será definido e disponibilizado pela CONTRATANTE, cabendo a esta ainda, a disponibilização da infraestrutura física (mesas, cadeiras, internet, energia elétrica e linhas telefônicas).
- 4.7.3. Cabe à CONTRATADA a disponibilização de 3 (três) técnicos especializados, treinados e capacitados, para realização dos atendimentos.
- 4.7.4. Toda a infraestrutura tecnológica (computadores, periféricos e softwares) necessárias ao atendimento dos contribuintes será fornecida pela CONTRATADA.
- 4.7.5. As contestações que demandarem visita in loco serão responsabilidade da CONTRATADA, que deverá disponibilizar pelo menos uma equipe composta por dois técnicos especializados na coleta das informações. O deslocamento desta equipe é de inteira responsabilidade da CONTRATADA.

## **4.8. DOS SISTEMAS**

- 4.8.1. Locação da licença de uso mensal (SaaS) do Sistema previsto neste Termo de Referência, apresentando número de usuários ilimitado e irrestrito, para uso exclusivo da Prefeitura Municipal.
- 4.8.2. O Sistema de Informações Geográficas deve possuir hospedagem, backup e disponibilização em nuvem (24x7).
- 4.8.3. O Sistema deverá ser implantados logo após a assinatura de contrato e autorização de fornecimento, para que se tenha início imediato a sua utilização, visando o gerenciamento das informações legadas e apoio ao projeto de modernização, análise e gestão a serem desenvolvidos.
- 4.8.4. A CONTRATADA deverá observar o disposto na Lei Geral de Proteção de Dados Pessoais n. 13.709, de 14 de agosto de 2018, garantindo a proteção adequada das informações cadastrais no sistema, para tanto, deverá apresentar juntamente com sua proposta comercial:
	- a) Política de Privacidade;
	- b) Política de Segurança da Informação;
	- c) Plano de Análise de Riscos;
	- d) Relatório de Impacto;
	- e) Plano de Continuidade de Negócios;
	- f) Plano de Gestão de Incidentes;
	- g) Programa de Governança e Privacidade de Dados;
	- h) Indicação de DPO;

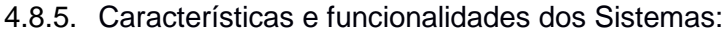

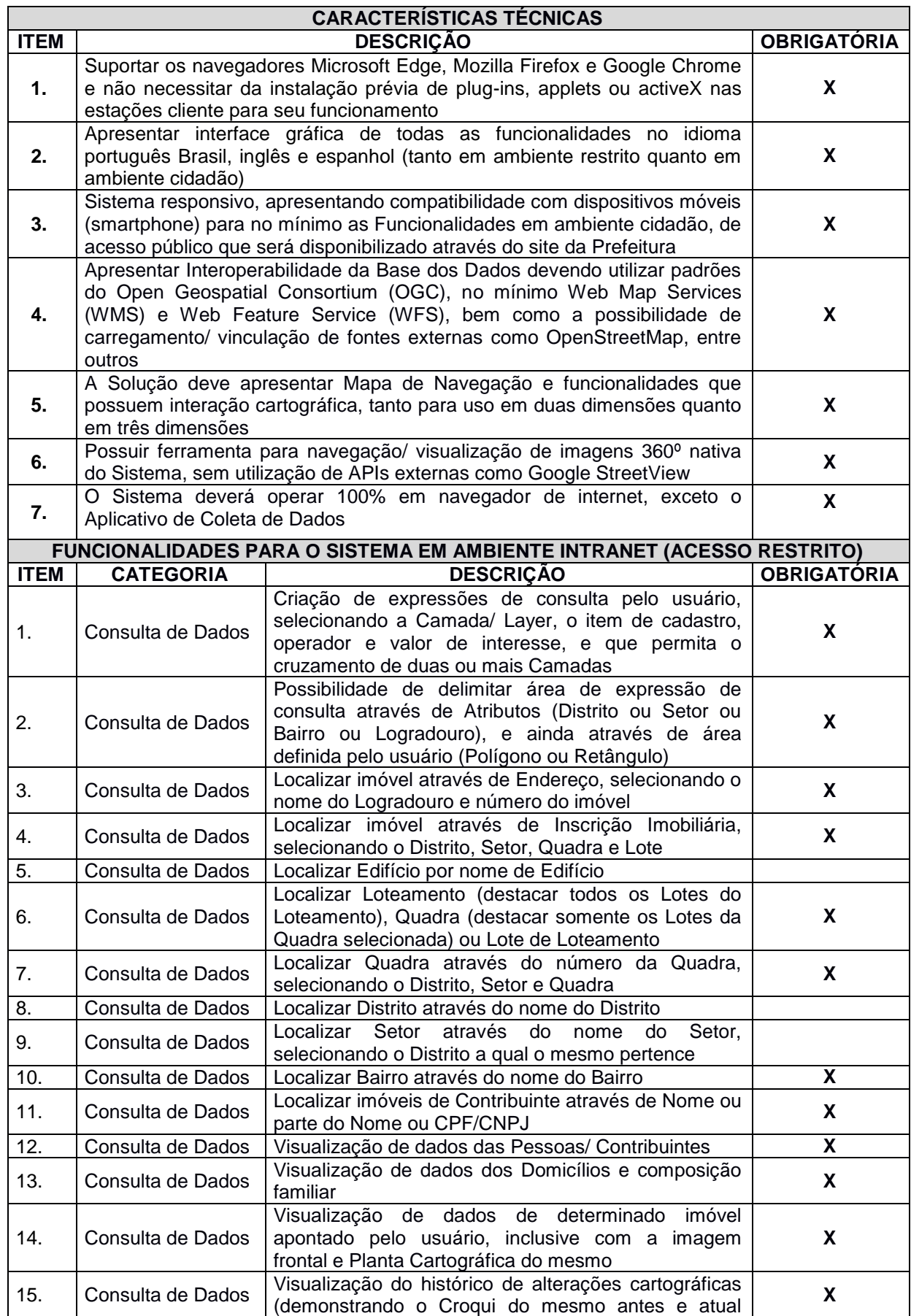

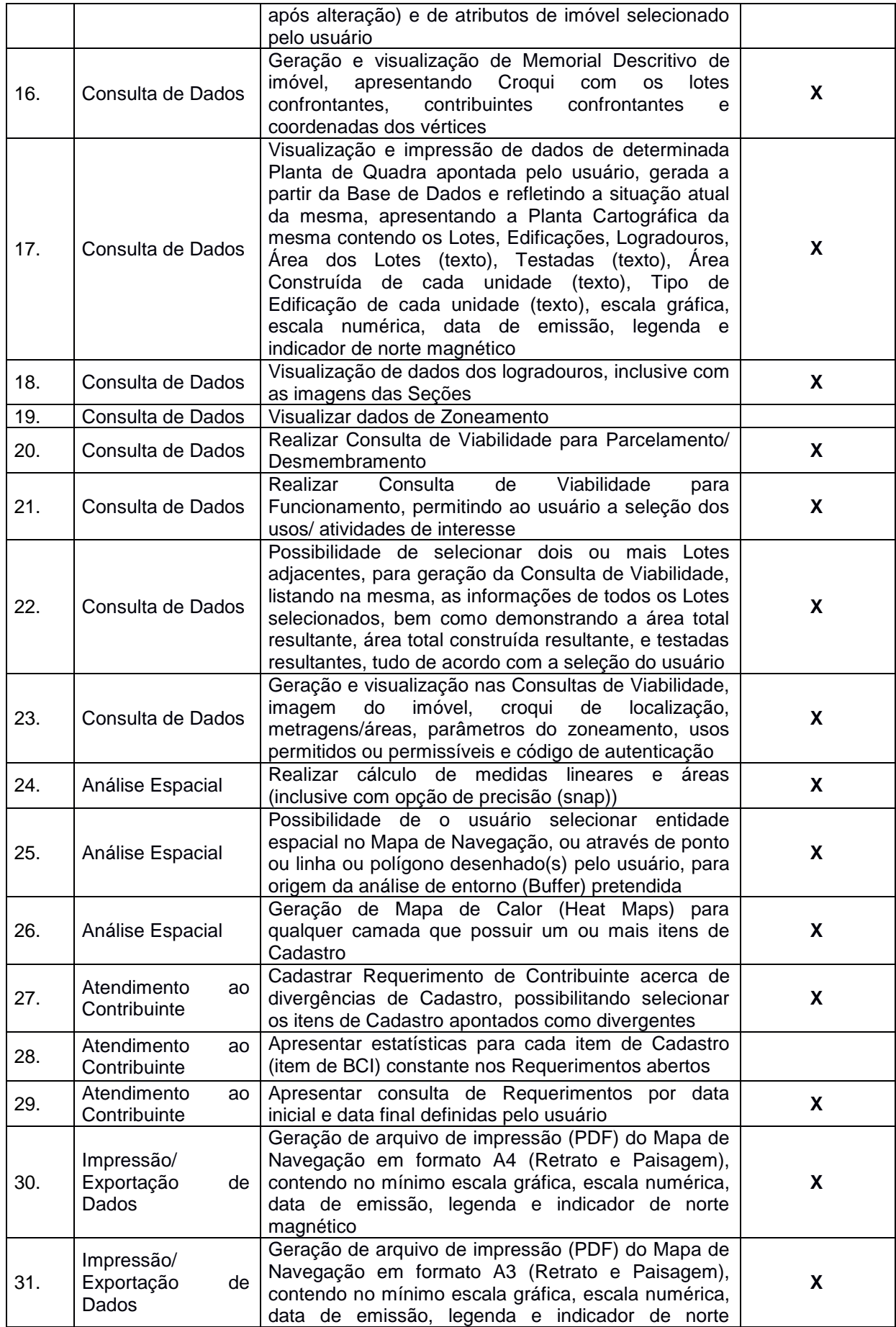

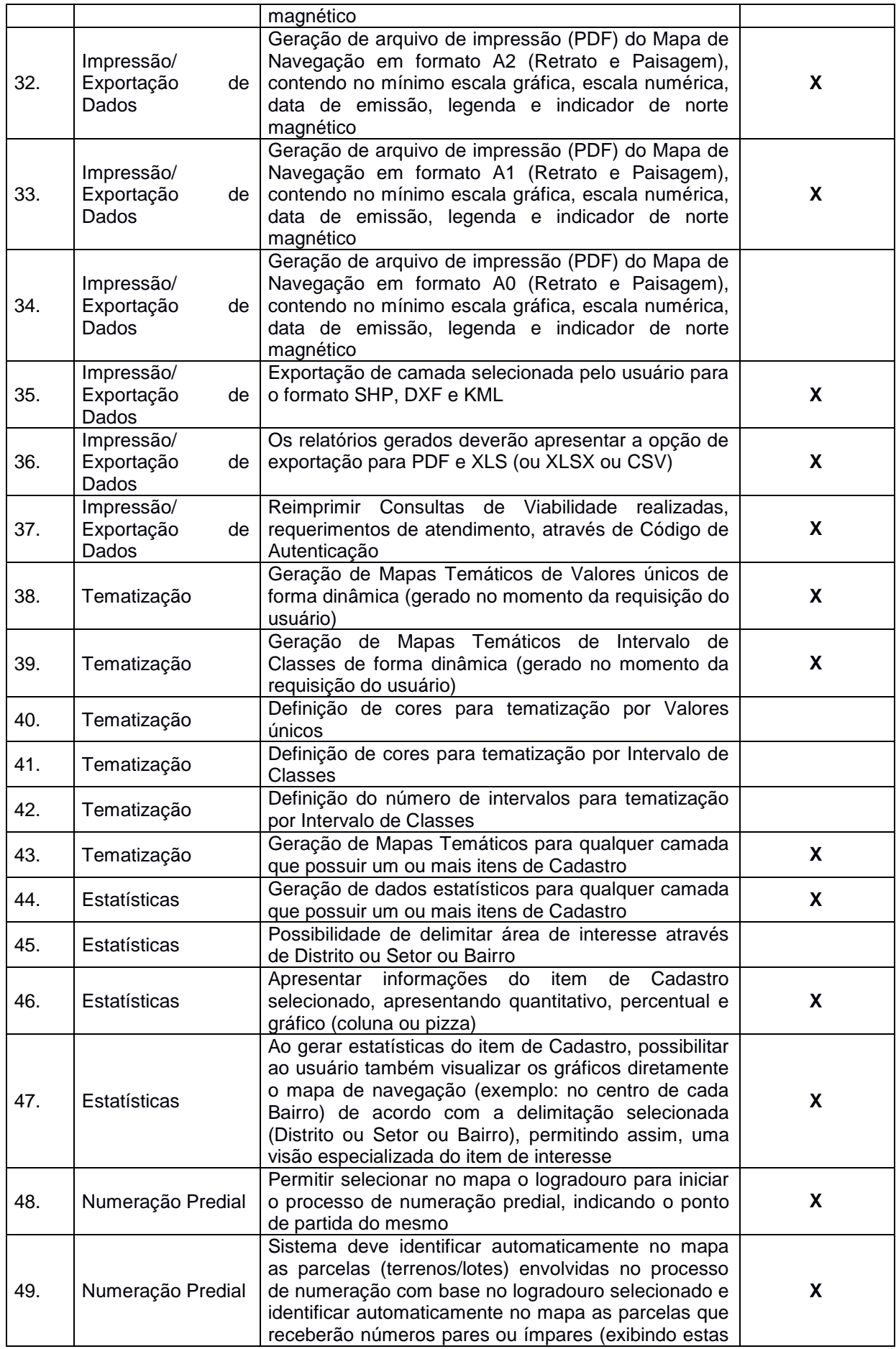

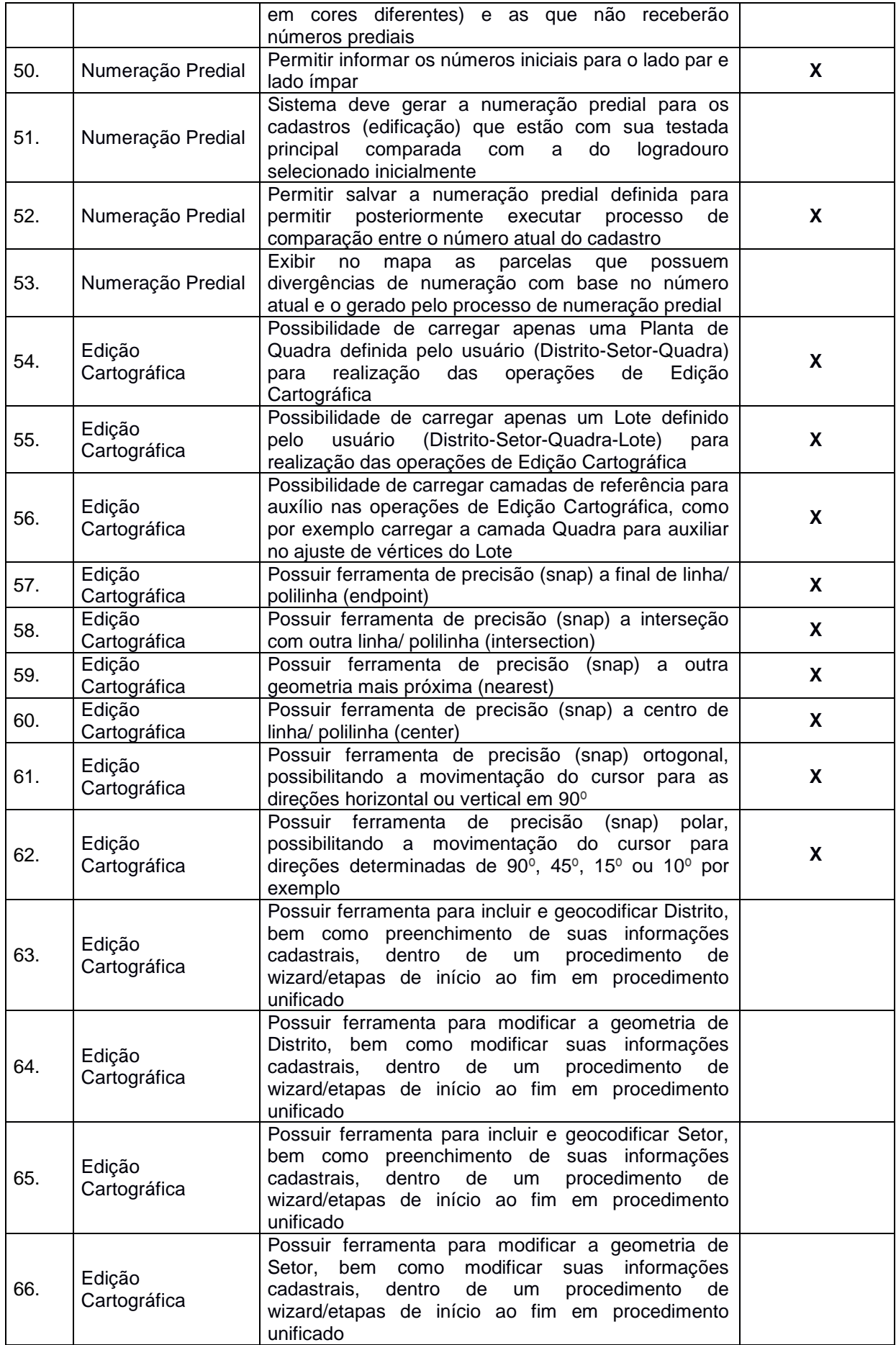

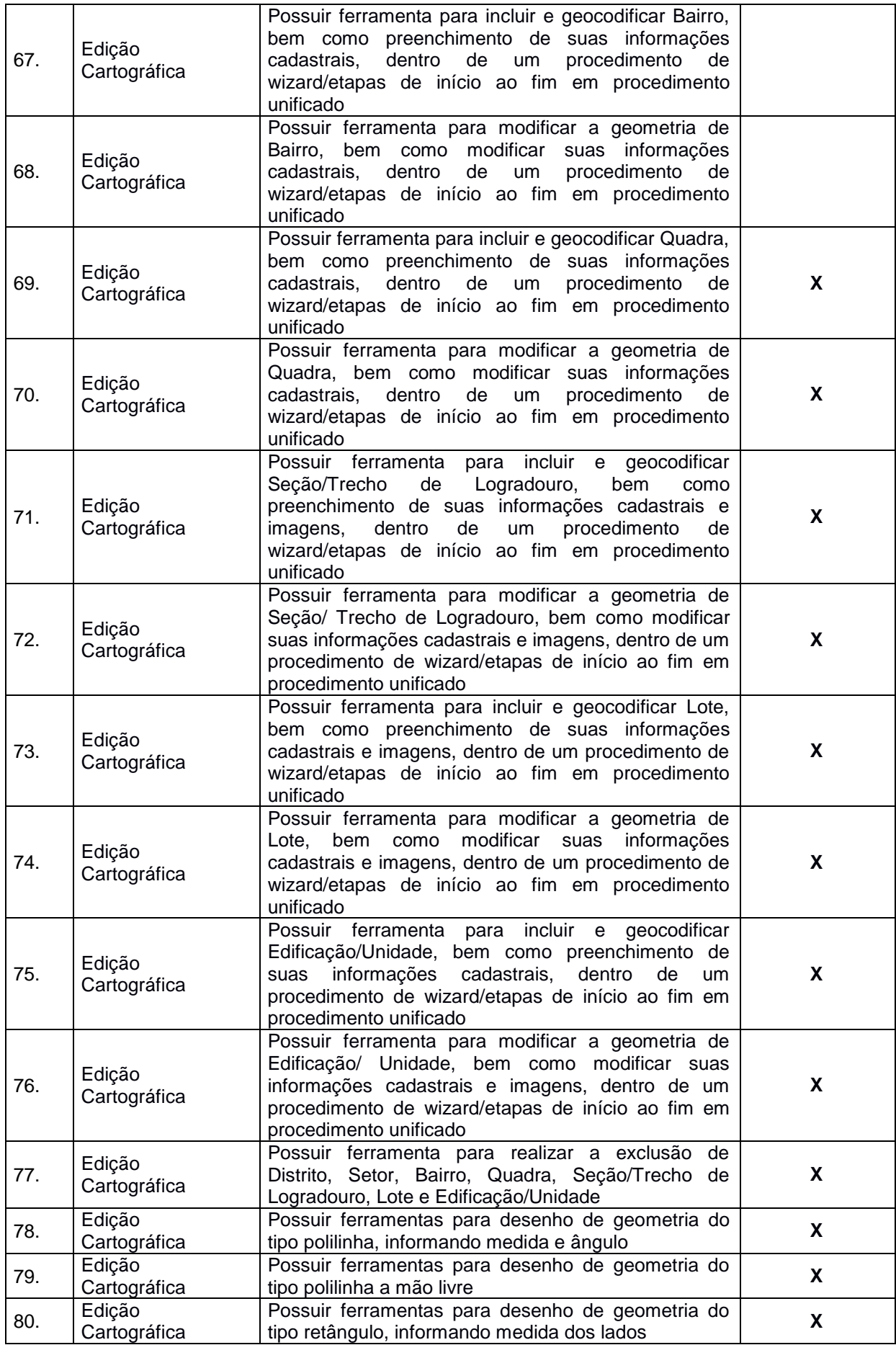

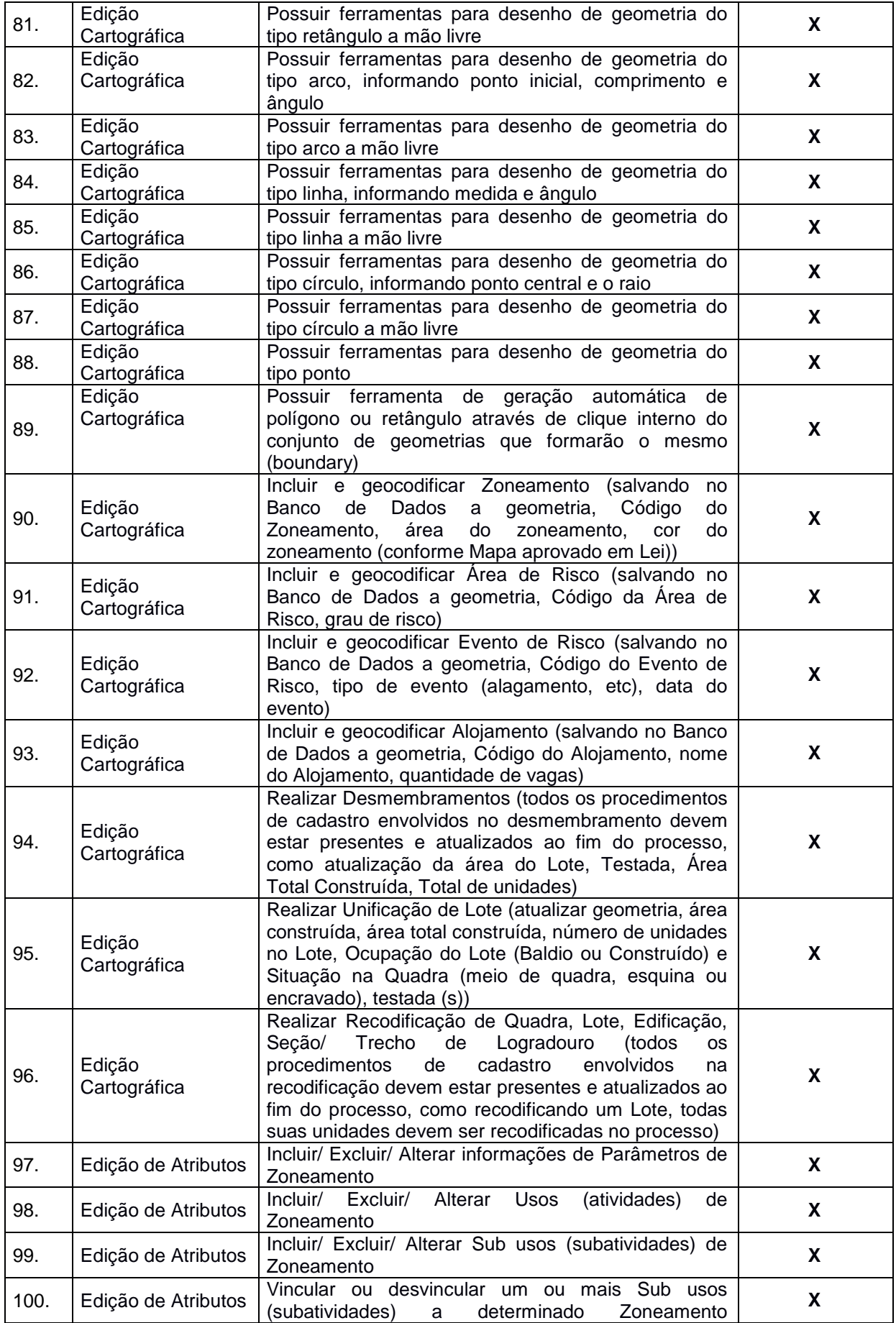

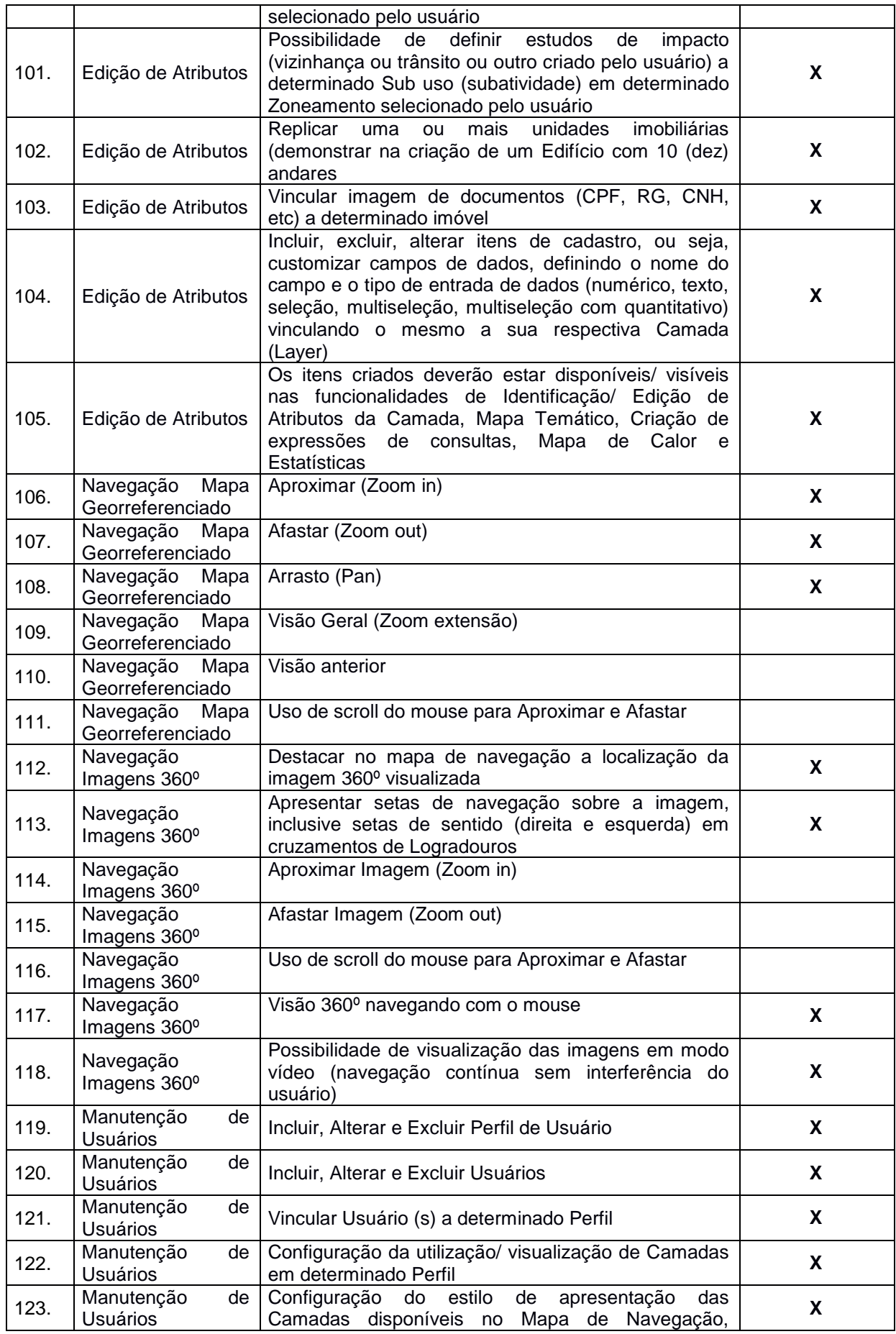

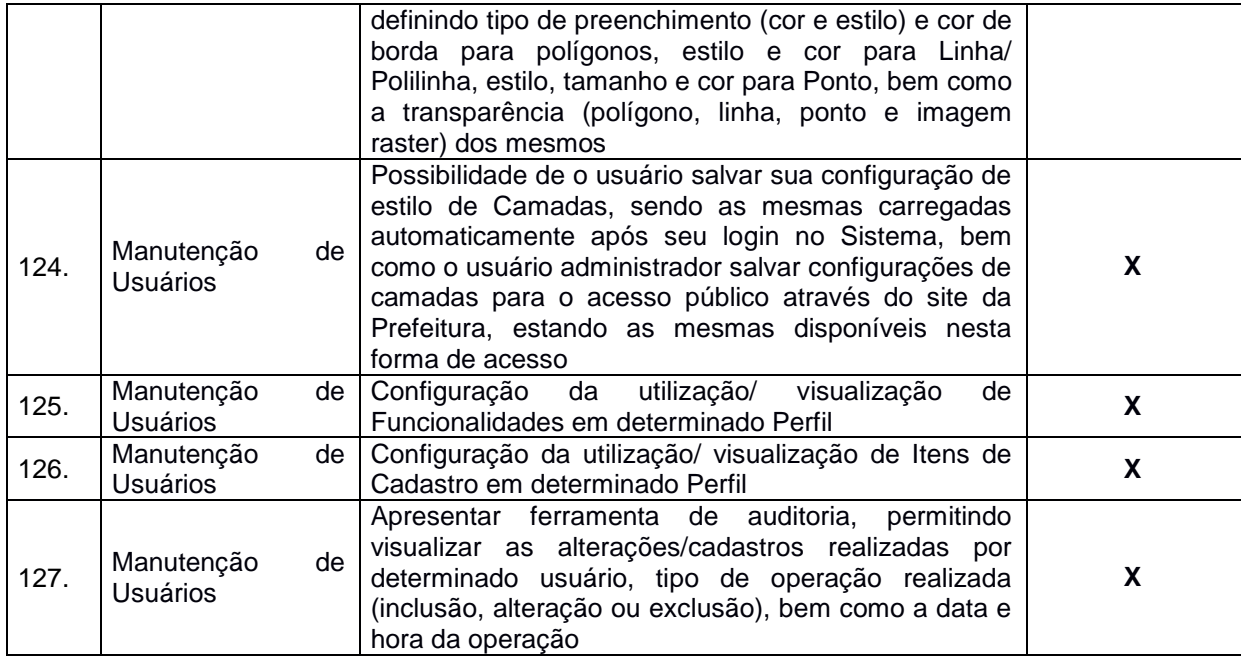

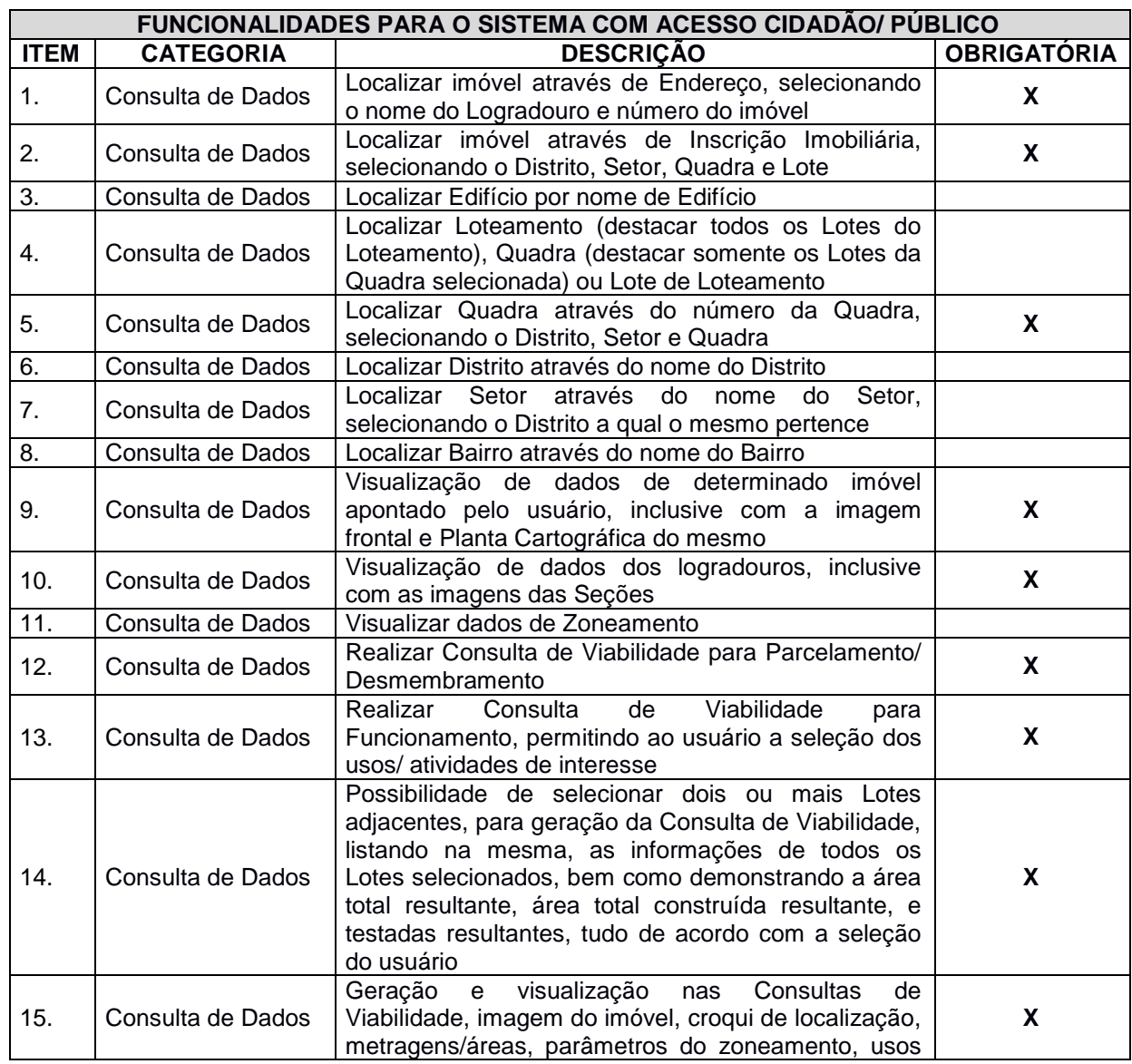

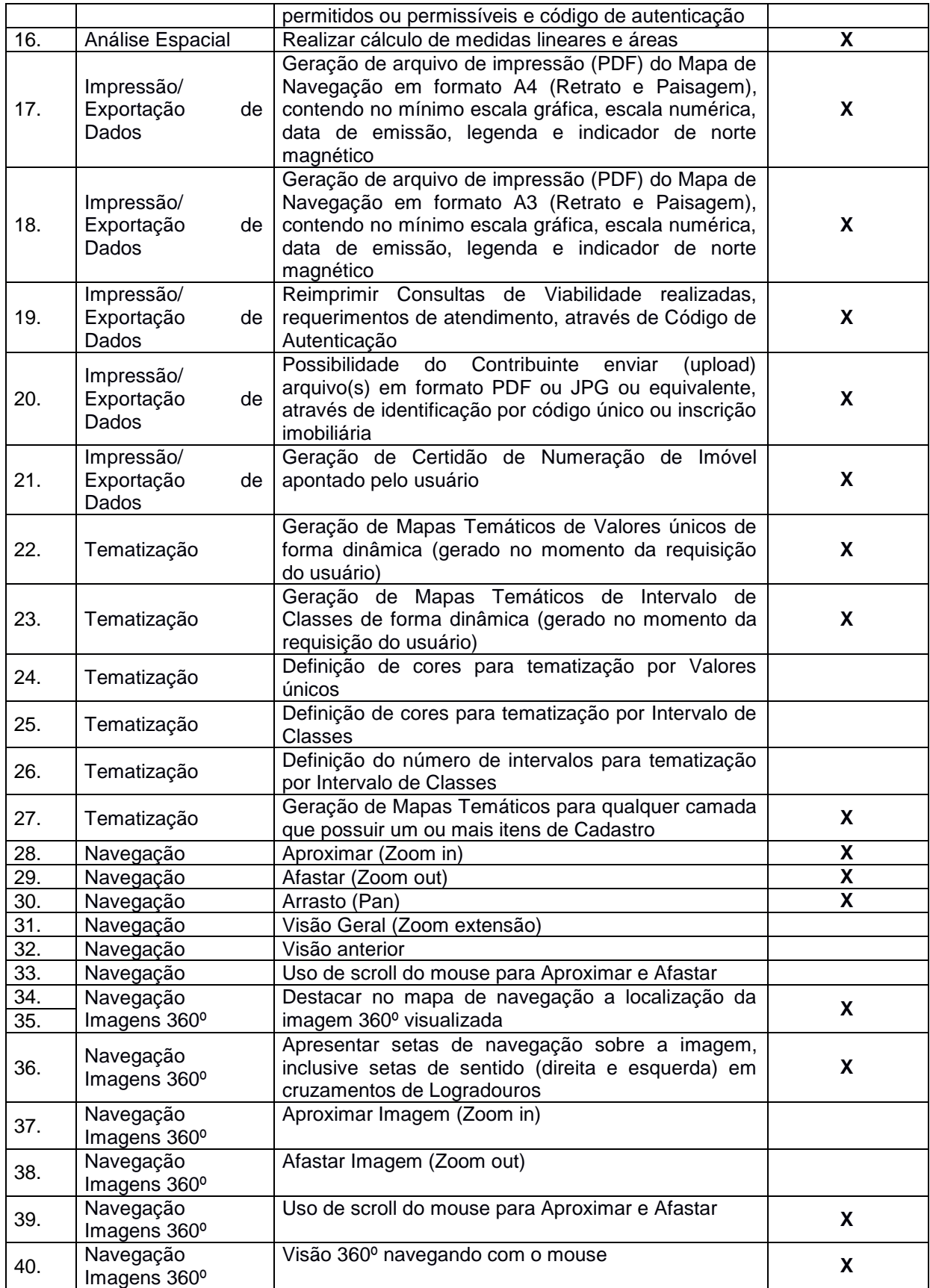

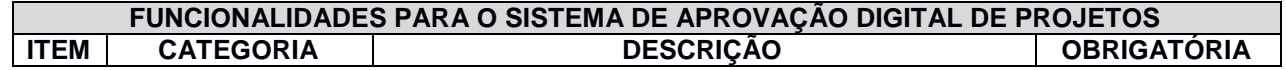

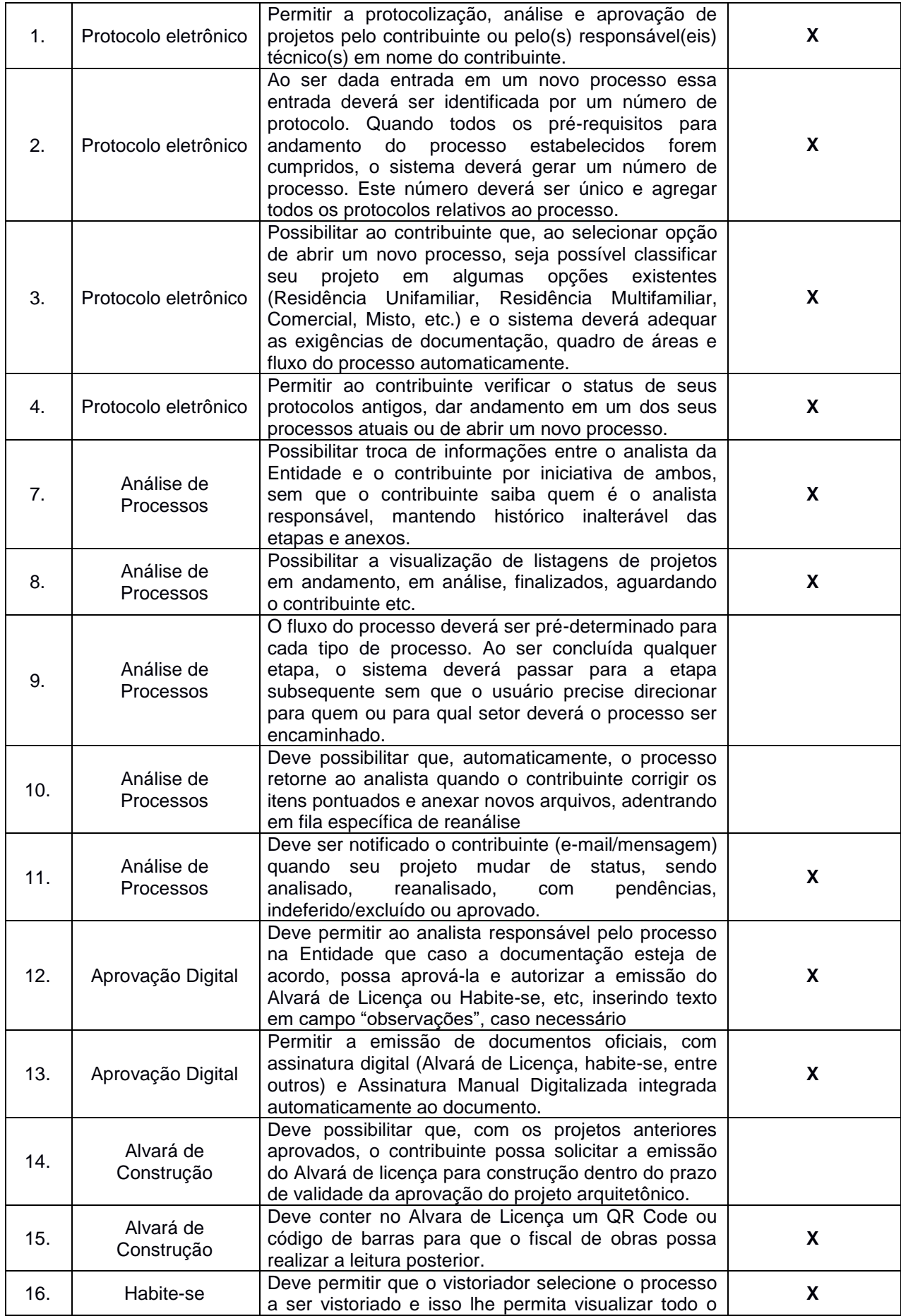

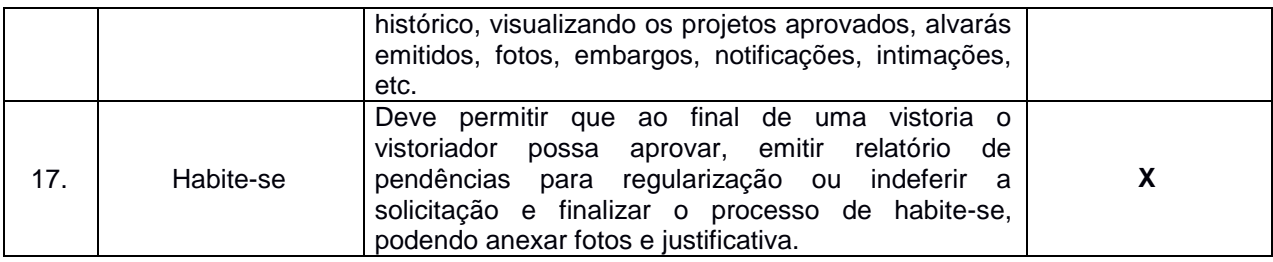

### **4.9. PROVA DE CONCEITO**

- 4.9.1. A Prova de Conceito será aplicada somente aos produtos que são categorizados como Sistema, compreendendo as tabelas de Características e Funcionalidades acima descritas.
- 4.9.2. De tal forma, após a abertura dos envelopes contendo as Propostas, o Pregoeiro solicitará a apresentação formal do Sistema pela empresa que apresentar o menor preço global e que tenha cumprido os requisitos constantes da Proposta de Preços.
- 4.9.3. Cada licitante terá o prazo de até 2 (dois) dias da convocação para apresentação de seu Sistema, que terá duração máxima de até 6 (seis) horas.
- 4.9.4. O atendimento aos requisitos relacionados às funcionalidades e características do Sistema, previstas no Termo de Referência, serão comprovados através de demonstração/ amostra dos produtos, de modo que a licitante que não as demonstrar terá sua Proposta desclassificada.
- 4.9.5. Será desclassificada também a licitante que realizar a apresentação das características e funcionalidades se utilizando de Softwares distintos, bem como não serão consideradas as funcionalidades apresentadas de forma parcial ou com problemas de execução.
- 4.9.6. No caso da empresa que apresentar o menor preço e que tenha cumprido os requisitos constantes da Proposta de Preços e não cumprir os requisitos técnicos constantes nas funcionalidades e características mínimas obrigatórias para o Sistema, a Comissão convocará a empresa que restou qualificada em segundo lugar, e assim sucessivamente, até comprovar os requisitos mínimos obrigatórios do Sistema para prosseguir com o certame.
- 4.9.7. Todos os itens não obrigatórios que não forem apresentados na prova de conceito, deverão ser desenvolvidos pela licitante em um prazo máximo de 90 (noventa) dias a partir da assinatura do contrato.
- 4.9.8. Os equipamentos necessários à demonstração são de responsabilidade de cada empresa proponente, sendo colocado à sua disposição, ponto de acesso à Internet Banda Larga.

# **4.10. DA CUSTOMIZAÇÃO DO SISTEMA PARA INTEGRAÇÃO COM SISTEMA TRIBUTÁRIO EXISTENTE**

4.10.1. Para manter a integridade e consistência dos dados, qualquer ação de entrada ou modificação nos dados cadastrais dos Imóveis, Logradouros, Bairros, Distritos, Setores, Quadras, a critério da Administração Municipal, poderão ser realizados diretamente no Sistema de Geoprocessamento corporativo;

- 4.10.2. As informações do Contribuinte, transferência de imóveis (ITBI), dados do lançamento de IPTU (valor lançado, valor pago ou parcelado, data dos pagamentos), bem como informações acerca da dívida ativa, serão disponibilizados pelo Sistema de Gestão Tributária para consumo nos Sistemas previstos neste Edital.
- 4.10.3. Em hipótese alguma poderá haver dados em divergência entre as bases de dados do Sistema de Geoprocessamento corporativo e o Sistema de Gestão Tributária utilizado pela Prefeitura Municipal;
- 4.10.4. A integração deverá ser realizada preferencialmente via webservice;
- 4.10.5. A contratada deverá fornecer o modelo de integração preferencialmente via webservice, para realização da referida integração com o atual Sistema de Gestão Tributária da Prefeitura Municipal.

### **4.11. CONVERSÃO DE BASE DE DADOS**

- 4.11.1. Esta etapa visa a consolidação das informações existentes do Cadastro Técnico, do Plano Diretor, Defesa Civil, e dados Socioeconômicos para uso nos diversos setores da administração.
- 4.11.2. A Conversão e Adequação de Dados, consiste em uma etapa de verificar, manipular, corrigir e adequar os elementos gráficos e de atributos contidos em Base de Dados já existentes (formato analógico e digital (PosgreSQL e dados espaciais armazenados na extensão PostGIS), de acordo com os critérios e parâmetros estabelecidos por normas vigentes, submetendo os dados a um rígido controle de qualidade, visando:
	- a) Unificação das Bases de Dados utilizadas pelos Sistemas atualmente, visando à criação de uma base única de dados, consistente e confiável.
	- d) Manipulação das geometrias dos elementos gráficos vetoriais, como por exemplo, a eliminação de vértices desnecessários que sobrecarregam os elementos e consequentemente aumentam o tempo de resposta e processamento.
	- e) Revisão das camadas de informações para verificar se as feições geográficas e textos estão de acordo com a padronização adotada.
	- f) Organização das entidades em categorias, formando um conjunto de feições relacionadas por um mesmo tema ou uma mesma área geográfica.
- 4.11.3. Informações do Plano Diretor:
	- a) Proceder com as rotinas de fechamento topológico e geocodificação, transformando os Zoneamentos em polígonos fechados, bem como o armazenamento dos mesmos na Base de Dados Espacial;
- b) Converter e adequar a Legislação do Plano Diretor para um formato de Banco de Dados, possibilitando a geração de consultas e posterior manutenção destes dados;
- 4.11.4. Informações da Defesa Civil:
	- a) Proceder com as rotinas de fechamento topológico e geocodificação, transformando as Áreas de Risco em polígonos fechados, bem como o armazenamento dos mesmos na Base de Dados Espacial;
	- b) Representação e armazenamento dos Alojamentos na Base de Dados Espacial;
- 4.11.5. Informações Socioeconômicas:
	- a) Representação e armazenamento das Regionais de Saúde na Base de Dados Espacial;
	- b) Representação e armazenamento das Áreas de Saúde na Base de Dados Espacial;
	- c) Representação e armazenamento das Micro Áreas de Saúde na Base de Dados Espacial;
	- d) Representação e armazenamento das Unidades de Saúde na Base de Dados Espacial;
	- e) Representação e armazenamento dos Setores Censitários do IBGE na Base de Dados Espacial;

# **4.12. MAPEAMENTO DOS FLUXOS DE PROCESSOS PARA IMPLANTAÇÃO DO SISTEMA DE APROVAÇÃO DIGITAL**

4.12.1. A Contratada deverá disponibilizar em ambiente de homologação, 4 (quatro) fluxos de ponta a ponta, já previamente existentes na Solução, sendo eles:

3.9.1.1. Alvará de Licença de Execução de Obras Particulares (Unifamiliar, Multifamiliar, Misto e Comércio);

- 3.9.1.2. Habite-se;
- 3.9.1.3. Regularização;
- 3.9.1.4. Ampliação;
- 4.12.2. A Contratante designará, por meio de ofício, um responsável para responder sobre todos os processos internos da Contratante, acompanhar a implantação da solução, bem como, gerila após sua implantação, sendo identificado como Gestor do Contrato.
- 4.12.3. O prazo máximo para liberação do acesso do ambiente de homologação, bem como disponibilização de no mínimo 1 (um) usuário e senha no Perfil de Gestor, será de 10 (dez) dias úteis a partir do recebimento da Ordem de Serviços.
- 4.12.4. Após esta liberação, a equipe técnica da Contratante em conjunto com técnico designado pela Contratada, iniciarão os procedimentos de homologação, e num prazo de até 15 (quinze) dias úteis, reportarão as alterações caso necessárias nos 4 (quatro) fluxos previamente disponibilizados.
- 4.12.5. A Contratada, após recebimento de solicitação de alteração de cada fluxo ou parte de um fluxo, deverá providenciar as devidas alterações em até 5 (cinco) dias úteis da solicitação, sem prejuízo ao prazo de homologação previsto acima.
- 4.12.6. Finalizado o prazo de 15 (quinze) dias úteis previstos para revisão dos fluxos, sendo os mesmos redesenhados ou mantidos da forma proposta pela Contratada, será considerada a Solução Homologada e devidamente implantada, sendo apresentado relatório de implantação.
- 4.12.7. Após esta homologação, caso a Contratante solicite alterações nos fluxos homologados, esta atividade será custeada por horas técnicas previstas no Cronograma de Execução, devendo a Contratada estimar previamente a quantidade de horas para aprovação das mesmas pela Contratante.
- 4.12.8. Para outros fluxos de interesse da Contratante, ela deverá disponibilizar em formato de fluxograma todas as etapas deste novo processo, indicando modelos de documentos a serem exigidos e emitidos, entre outros detalhes que se fizerem necessários.
- 4.12.9. Após a solicitação formal pela Contratante, a Contratada no prazo máximo de 2 (dois) dias úteis, deverá propor o Cronograma de execução deste novo fluxo, para em comum acordo com a Contratante estabelecer as condições de entrega.
- 4.12.10. No caso da necessidade de confecção de novo(s) fluxograma(s), esta atividade será executada pela contrata mediante aprovação de orçamento cotado em Horas Técnicas a ser validado pela contratante. A contratada deverá disponibilizar um meio de comunicação com um técnico especialista a fim de análise e execução de novos fluxos.
- 4.12.11. A Contratada deverá comunicar ao gestor da Contratante, responsável pelo acompanhamento da implantação da solução, a conclusão de cada fluxo implantado.
- 4.12.12. Os fluxos deverão ser personalizados conforme o workflow da Secretaria responsável, atentando-se a Leis urbanísticas Municipais, Estaduais e Federais. O processo será digital de ponta a ponta, ou seja, protocolo, análise, encaminhamento, correções e emissão de documentos de forma online.

### **4.13. DA ELABORAÇÃO DA PLANTA DE VALORES GENÉRICOS (PVG)**

- 4.13.1. A Planta de Valores Genéricos (PVG) é o instrumento que registra os valores unitários dos terrenos, que servirão como base para o cálculo do IPTU e do ITBI.
- 4.13.2. Entende-se como Planta de Valores Genéricos (PVG) como sendo o conjunto de cartas analógicas ou digitais em escala topográfica apropriada que venha conter e representar as características espaciais da Cidade, como a malha viária e as quadras, sendo registrados em suas posições, por face de quadra, os valores unitários dos terrenos, calculados após pesquisas de mercado e análise do cadastro urbano, como infraestrutura urbana (pavimentação, rede de energia elétrica, rede de água, rede de esgoto sanitário e rede de esgoto pluvial).
- 4.13.3. A Planta de Valores Genéricos (PVG) permitirá fixar previamente os valores básicos unitários dos terrenos, expresso em R\$ por metro quadrado de área, o que, por sua vez, possibilita obter uma melhor justiça fiscal na medida em que padroniza e uniformizam

os critérios de apuração do valor venal dos imóveis, base para a cobrança do IPTU e do ITBI, oriundo das transações imobiliárias.

- 4.13.4. Os procedimentos de avaliação deverão atender às exigências preconizadas nas normas de avaliações da ABNT.
- 4.13.5. A metodologia de avaliação deverá ser baseada no processo de avaliação em massa, com o objetivo de abranger o máximo de imóveis nos modelos de avaliação.
- 4.13.6. Deverão ser estudadas todas as tipologias de imóveis existentes na área urbana e o comportamento de cada segmento do mercado imobiliário.
- 4.13.7. Os resultados obtidos buscarão sintonia com o mercado imobiliário, de modo a permitir a definição de uma política tributária justa e com equidade.
- 4.13.8. Simular os valores venais e do IPTU para o próximo exercício fiscal e confrontação dos mesmos com os preços atualmente praticados pela prefeitura.

## **4.14. DA ATUALIZAÇÃO DA LEGISLAÇÃO TRIBUTÁRIA MUNICIPAL**

- 4.14.1. Prestar assessoria para elaboração do novo Código Tributário Municipal estabelecendo normas claras e objetivas para delimitar o campo de incidência dos tributos de competência do Município, considerados para esse fim, o IPTU, o ITBI, o ISS, Taxas e Contribuições com o intuito de desburocratizar a legislação tributária municipal incrementando a arrecadação Municipal, atendendo à legislação Nacional, e as demais legislações que interfiram na política tributária municipal, e as jurisprudências vigentes.
- 4.14.2. Elaborar Anteprojeto de Código Tributário do Município.
- 4.14.3. Compilar e organizar os conteúdos de todas as Leis, Decretos, Portarias, Instruções Normativas, Ordens de Serviços, vigentes no Município de caráter tributário.
- 4.14.4. A Comissão de Técnicos Municipais será designada através de Portaria, pelo Prefeito Municipal, com o objetivo de elaboração do Projeto de Lei do novo Código Tributário Municipal.
- 4.14.5. A Gestão Tributária deverá dar subsídios a Comissão de Técnicos Municipais, nas inovações à legislação tributária para desburocratização de procedimentos, ampliação da base tributária, adequação das alíquotas e incrementando a arrecadação e contemplando a atualização de todos os capítulos e títulos.
- 4.14.6. Sugerir critérios objetivos na definição dos elementos a serem considerados para a determinação da base de cálculo do IPTU, do ITBI, do ISS, Taxas e Contribuições adequados à realidade do município, mantendo predominantemente as denominações e nomenclaturas hoje utilizadas no processo fiscal, os quais deverão ser apresentados à Comissão de Técnicos Municipais.
- 4.14.7. Adotar critérios específicos para a definição das alíquotas do IPTU, compatibilizadas com os princípios da capacidade contributiva e da função social da propriedade, demonstrando através de relatórios gerenciais os reflexos das mudanças e o impacto na receita à Comissão de Técnicos Municipais.
- 4.14.8. Propor alíquotas do ISS de forma a compatibilizar a tributação do imposto com a política de desenvolvimento urbano, econômico e social do Município, apresentando relatórios gerenciais com os reflexos das mudanças e o impacto na receita à Comissão de Técnicos Municipais.
- 4.14.9. Definir critérios legais para a tributação do ISS devido por microempreendedor individual, microempresa e empresa de pequeno porte, de forma a prestigiar os princípios fundamentais disciplinadores da ordem econômica que se fundamenta no tratamento favorecido para as empresas de pequeno porte aliado à valorização do trabalho humano e à livre iniciativa, propiciando a justiça social.
- 4.14.10. Adequar os parâmetros de cálculos das taxas de forma a assegurar a justa retribuição dos custos despendidos na prestação dos serviços, demonstrando através de relatórios gerenciais os reflexos das mudanças e o impacto na receita à Comissão de Técnicos Municipais.
- 4.14.11. Revisar as hipóteses de isenções e outros benefícios fiscais, adequando-os à política de desenvolvimento econômico e social do Município.
- 4.14.12. Prestar assessoria à Comissão de Técnicos Municipais durante o envio e a tramitação à Câmara de Vereadores do Projeto de Lei do novo Código Tributário Municipal, até a aprovação definitiva.

### **4.15. TREINAMENTO**

- 4.15.1. O treinamento e a capacitação institucional deverão ser conduzidos no nível gerencial e operacional, conforme indicado a seguir:
- 4.15.2. A CONTRATADA fica responsável pelos custos relacionados ao treinamento, nos sequintes aspectos:
	- a) Encargos sociais e trabalhistas dos profissionais que irão ministrar os treinamentos;
	- b) Impressão de manuais, apostilas, informativos, etc., destinados aos alunos;
	- c) Elaboração do ambiente tecnológico de treinamento.
- 4.15.3. Ao final da capacitação, deve ser emitido certificado de participação no treinamento a todos os servidores municipais que cumprirem pelo menos 90% da carga horária do curso;
- 4.15.4. Todo o material utilizado no treinamento, também deve ser disponibilizado aos participantes em meio digital, em formatos usuais, como PDF (Formato de Documento Portátil), DOCX (Microsoft Word) ou similares;
- 4.15.5. O treinamento poderá ser realizado de forma presencial ou virtual (à distância) conforme solicitado pela CONTRATANTE.
- 4.15.6. No treinamento realizado de forma virtual, será de responsabilidade da CONTRATANTE disponibilizar o ambiente adequado com os recursos tecnológicos necessários para que o mesmo ocorra.
- 4.15.7. No treinamento presencial, o local de treinamento será disponibilizado pela Prefeitura Municipal, que dependendo da quantidade de alunos, o treinamento pode mudar de local, à escolha da Prefeitura;
- 4.15.8. A Prefeitura Municipal se reserva ao direito de escolher o melhor local para a realização do treinamento, tendo em vista a necessidade tecnológica e organizacional para ocorrer as aulas;
- 4.15.9. Independentemente do local, os treinamentos deverão ocorrer no Município Contratante;

## **4.16. DO SUPORTE TÉCNICO OPERACIONAL E MANUTENÇÃO**

- 4.16.1. A Contratada deverá fornecer suporte técnico operacional, manutenção e atualização do Sistema aos técnicos da Prefeitura Municipal, por um período de 24 (vinte e quatro) meses após a entrega final dos produtos, através de consultas e informações via internet e telefone.
- 4.16.2. Suporte Técnico, Manutenção e atualizações tecnológicas previstas sem custo adicional para a Contratante, durante o período de suporte:
- 4.16.3. Manutenções preventivas e corretivas do Sistema fornecendo reparo de defeitos identificados em componentes de software, e fornecimento de versões atualizadas do sistema de administração Pública;
- 4.16.4. Orientações sobre uso, configuração e instalação dos softwares ofertados;
- 4.16.5. Interpretações da documentação dos softwares fornecidos;
- 4.16.6. Orientações para identificar a causa de falha ou defeito de softwares e a solução deste;
- 4.16.7. Apoio para execução de procedimentos de atualização para novas versões dos softwares instalados;
- 4.16.8. Manutenções e Suporte Técnico com custo adicional para a Contratante durante o período de suporte:
- 4.16.9. Desenvolvimentos adicionais, que consistem nas adequações do software para atendimento de melhorias que venham a ser solicitados pela Administração Pública

(inclusão de novas funções, relatórios ou consultas), contemplando funcionalidades não exigidas nos requisitos técnicos deste termo de referência;

- 4.16.10. Serviços de conversão e recuperação de dados;
- 4.16.11. Migração da solução contratada em caso de expansão ou troca de equipamentos no CPD da Prefeitura Municipal;
- 4.16.12. Apoio na recuperação de ambientes em caso de panes ou perda de dados.
- 4.16.13. O Sistema deve possuir rotinas de distribuição automática de novas versões, sempre que houver alterações, sem ônus à Prefeitura Municipal, durante a vigência do contrato.
- 4.16.14. As versões do Sistema distribuídas e instaladas não poderão causar erros em outros módulos ou dados armazenados por versões anteriores do referido sistema, após o processo de instalação e migração dos dados por completo.
- 4.16.15. No desenvolvimento incremental do Sistema, serão definidas de acordo com as necessidades exclusivas da Contratante, tendo apoio técnico da Contratada para definição dos procedimentos, carga horária necessária para a tarefa e demais insumos pertinentes ao desenvolvimento dos mesmos.

#### 4.17 Da Hospedagem em Nuvem

4.17.1 O sistema deverá ser instalado em Data Center com estrutura adequada para comportar as instalações e configurações necessárias para a operação do sistema.

- 4.17.2 A solução deverá contar com a instalação em Data Centers com padrão TIER 2 ou 3, com disponibilidade superior a 99,98%, que forneça um ambiente seguro, controlado, com padrão de gerenciamento com requisitos previstos na ISO/IEC 27001:2013, ABNT/ISO 37001:2017 e com proteção de dados especiais, incluindo backup diário, semanal, mensal e anual.
- 4.17.3 Durante a vigência do contrato, de forma a prover recursos e serviços, que possibilitem a operação da Solução:
	- a) Possuir recursos suficientes para armazenar a Solução, banco de dados, comportando o crescimento e disponibilizando a expansão dos recursos quando necessário;
	- b) Providenciar as atualizações e aplicações de patches aos softwares instalados e configurados, quando necessário ou recomendado pelos fabricantes, sempre com comunicação prévia à equipe técnica da Contratante e mediante aprovação da mesma.
- 4.17.4 Ambiente Operacional em Data Center
- 4.17.5 Disponibilidade de um Data Center com alta performance e balanceamento de carga, disponível durante as 24 horas dos 7 dias da semana, com reconhecidos critérios de segurança física (proteção contra fogo, sistema de refrigeração, fornecimento ininterrupto de energia, proteção contra água e proteção contra furto) e segurança

tecnológica (detecção de invasão), dispondo ainda de redundância física e lógica em pontos geograficamente diferentes.

- 4.17.6 Disponibilização de servidores de internet, aplicativos e banco de dados, com componentes redundantes que ofereçam alta disponibilidade, proteção contra vírus, spywares e demais pragas virtuais gerando cópias de segurança que garantam o armazenamento dos dados em local seguro. O tráfego para o servidor de backup não deve concorrer com o tráfego externo.
- 4.17.7 Disponibilidade de links de comunicação de alto desempenho com banda compatível com a demanda necessária ao atendimento dos usuários, com garantia de alta disponibilidade e desempenho e conexões com certificação segura e criptografadas no transporte das informações (https).
- 4.18 Requisitos de Ambiente
- 4.18.2 A licitante deve disponibilizar para operação do sistema, infraestrutura de equipamentos de alta performance e que assegure alta disponibilidade, com tolerância a falhas, balanceamento de carga e contingência operacional, devendo atender aos seguintes requisitos:
	- a) Sistema de combate a incêndio;
	- b) Proteção contra água;
	- c) Segurança física CFTV com cobertura total das facilidades;
	- d) Sistema de refrigeração;
	- e) Sistema de fornecimento ininterrupto de energia com grupos de geradores; e
	- f) Sala cofre.
- 4.19 Requisitos de Infraestrutura e Tecnologia
- 10.12.1. A licitante deve disponibilizar para operação do sistema, infraestrutura de rede, segurança, recuperação de dados, gerenciamento e monitoração, atendendo no mínimo os requisitos:
	- a) Firewall compartilhado e redundante da área de hospedagem;
	- b) Servidores web com redundância de fonte de alimentação, interface de rede e discos;
	- c) Servidores de banco de dados com redundância de fonte de alimentação, interface de rede e discos;
	- d) Servidores devidamente licenciados para as respectivas aplicações de Sistema, Banco de Dados, e Backup;
	- e) Reserva mínima de 1 TB em disco para uso do sistema;
	- f) Rede de dados exclusiva para backup e monitoração dos serviços;
	- g) Links de comunicação de alto desempenho com Banda compatível com a demanda e com garantia de Alta Disponibilidade, capazes de disponibilizar acesso via WEB;
- h) Softwares para segurança da informação que forneçam o sigilo e a proteção contra "roubo de informações" que possam ocorrem através de ataques realizados por pessoas de fora do ambiente e também de dentro do próprio ambiente disponibilizado;
- i) Softwares de gerenciamento para acompanhamento, medição e monitoramento da performance dos equipamentos de infraestrutura, operando de forma proativa para situações eventuais de instabilidade, proporcionando qualidade e segurança para a infraestrutura fornecida;
- j) Ambiente de homologação nas mesmas condições do ambiente de produção, atendendo os mesmos requisitos, com os sistemas integrados para customizações, implementações e testes, que se façam necessários para atender às peculiaridades da legislação; e

### **5. DA SUBCONTRATAÇÃO**

## **5.1. DA AEROFOTOGRAMETRIA**

5.1.1. Visando ampliar a participação de empresas no presente certame, o serviço de Cobertura Aerofotogramétrica poderá ser subcontratado, caso a vencedora não se encontre inscrita no Ministério da Defesa na categoria "A". Neste contexto, será permitida a subcontratação por parte da Contratada, de empresa comprovadamente inscrita nas categorias "A" ou "B" para execução desta atividade.

## **5.2. DA HOSPEDAGEM DO SISTEMA**

5.2.1. Será admitida a subcontratação dos serviços de armazenamento/operação em *datacenter*, mediante a comprovação de que o equipamento do subcontratado possui no mínimo as qualificações técnicas necessárias para o perfeito funcionamento, e após prévio e expresso aceite da CONTRATANTE.

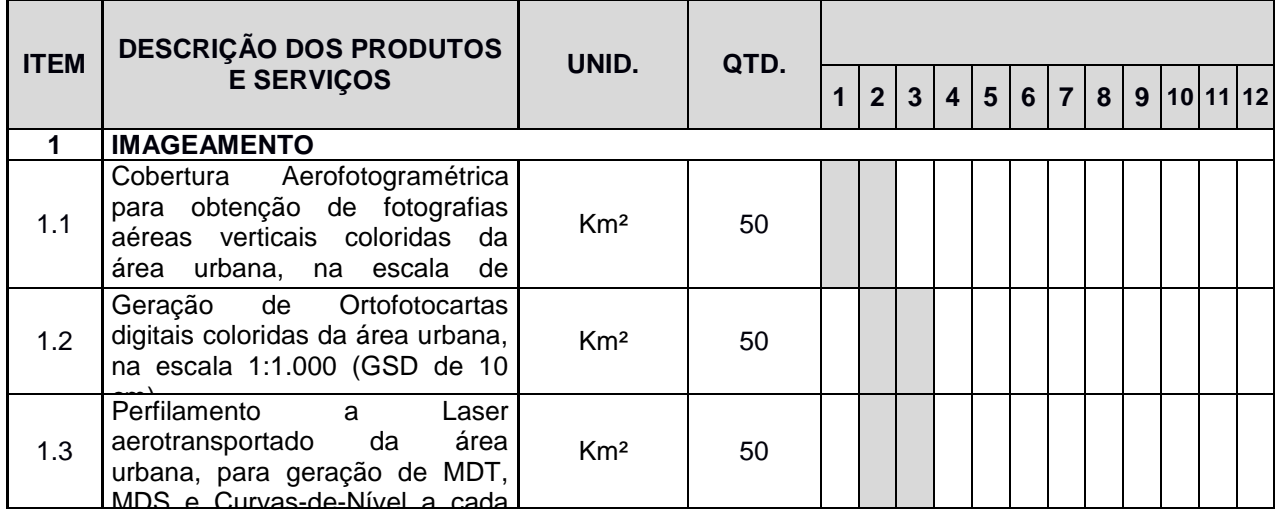

## **6. DO CRONOGRAMA DE EXECUÇÃO**

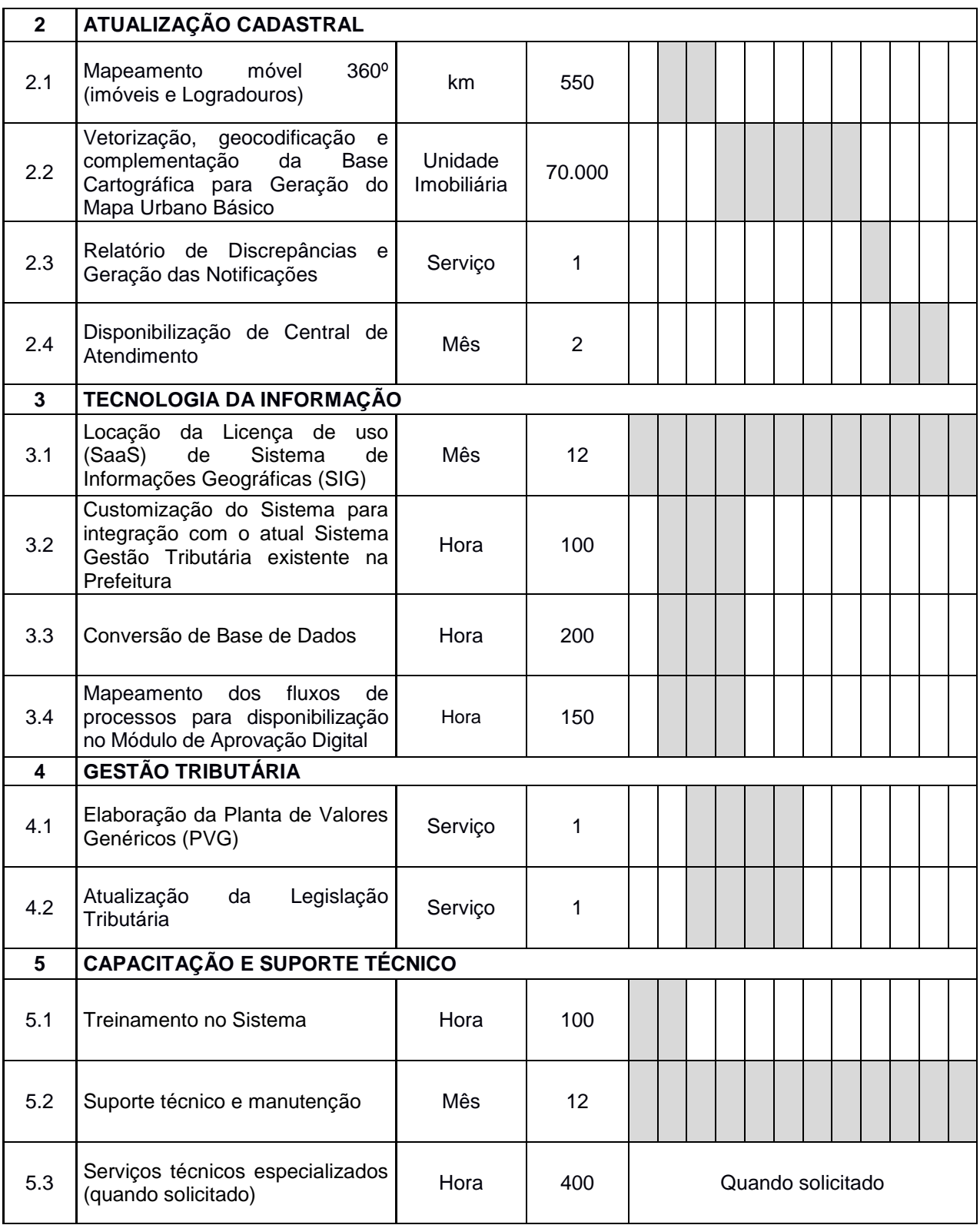

# **7. PLANILHA ORÇAMENTÁRIA**

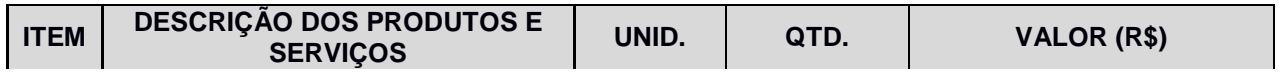

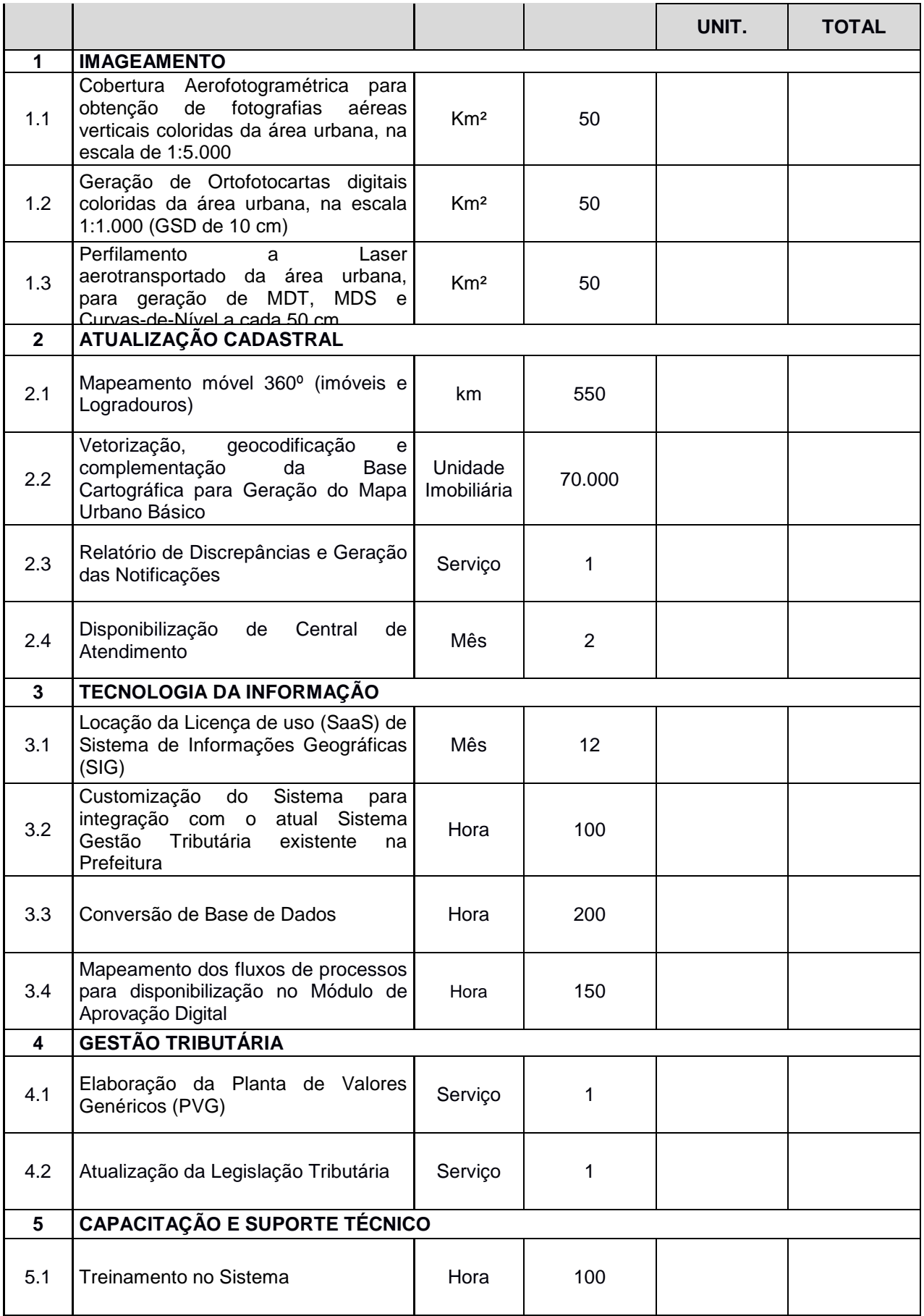

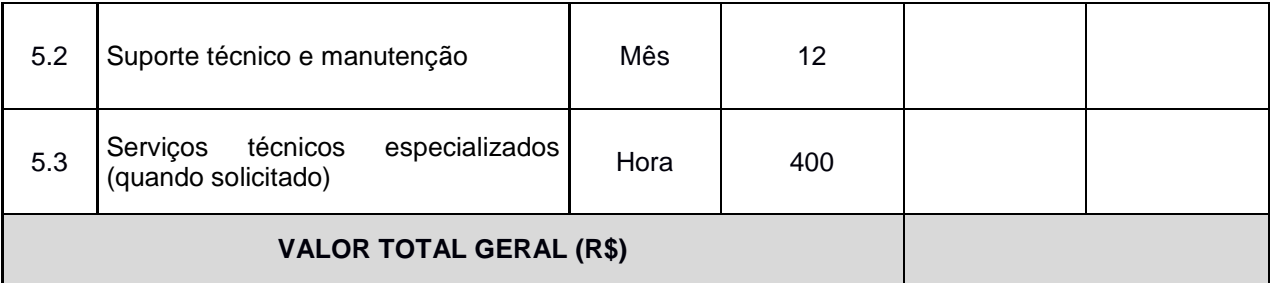

## **8. QUALIFICAÇÃO TÉCNICA (ENVELOPE Nº 02 – DOCUMENTAÇÃO DE HABILITAÇÃO)**

- **8.1.** Qualificação Técnica: para demonstrar a qualificação técnica, as proponentes deverão apresentar:
- 8.1.1. Certidão de registro e regularidade da empresa e do(s) responsável(eis) técnico(s), expedida pelo Conselho Regional de Engenharia e Agronomia - CREA ou Conselho de Urbanismo e Arquitetura – CAU .
- 8.1.2. Apresentar comprovante de inscrição junto ao Ministério da Defesa, nas Categorias A ou C.
- 8.1.3. Apresentação de comprovante de aptidão para fornecimento pertinente e compatível com o objeto da licitação, por intermédio de 01 (um) ou mais atestado(s) expedido(s) por pessoa jurídica de Direito Público ou Privado, que comprove de maneira satisfatória e a contento, fornecimentos de serviços de natureza similar ao objeto da presente licitação, para as seguintes atividades aqui consideradas de maior relevância técnica e financeira:
	- Serviços de Levantamento Cadastral ou Cadastro Técnico Multifinalitário ou equivalente;
	- Serviços de Fornecimento de Sistema de Informações Geográficas (SIG) ou Sistema de Geoprocessamento ou equivalente;